- **Projectiles**
	- **Spin Effect**

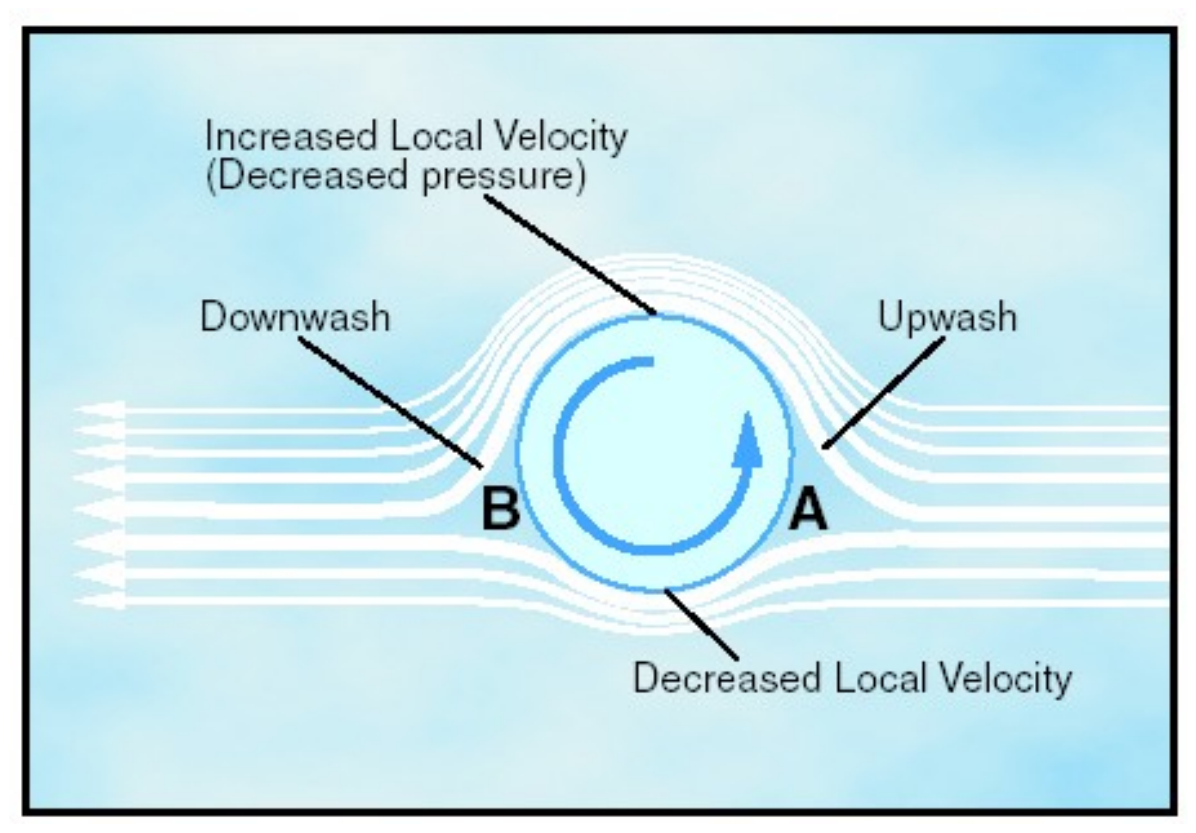

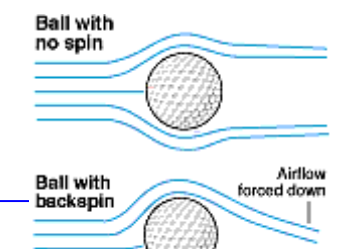

# **Bernoulli's equation**

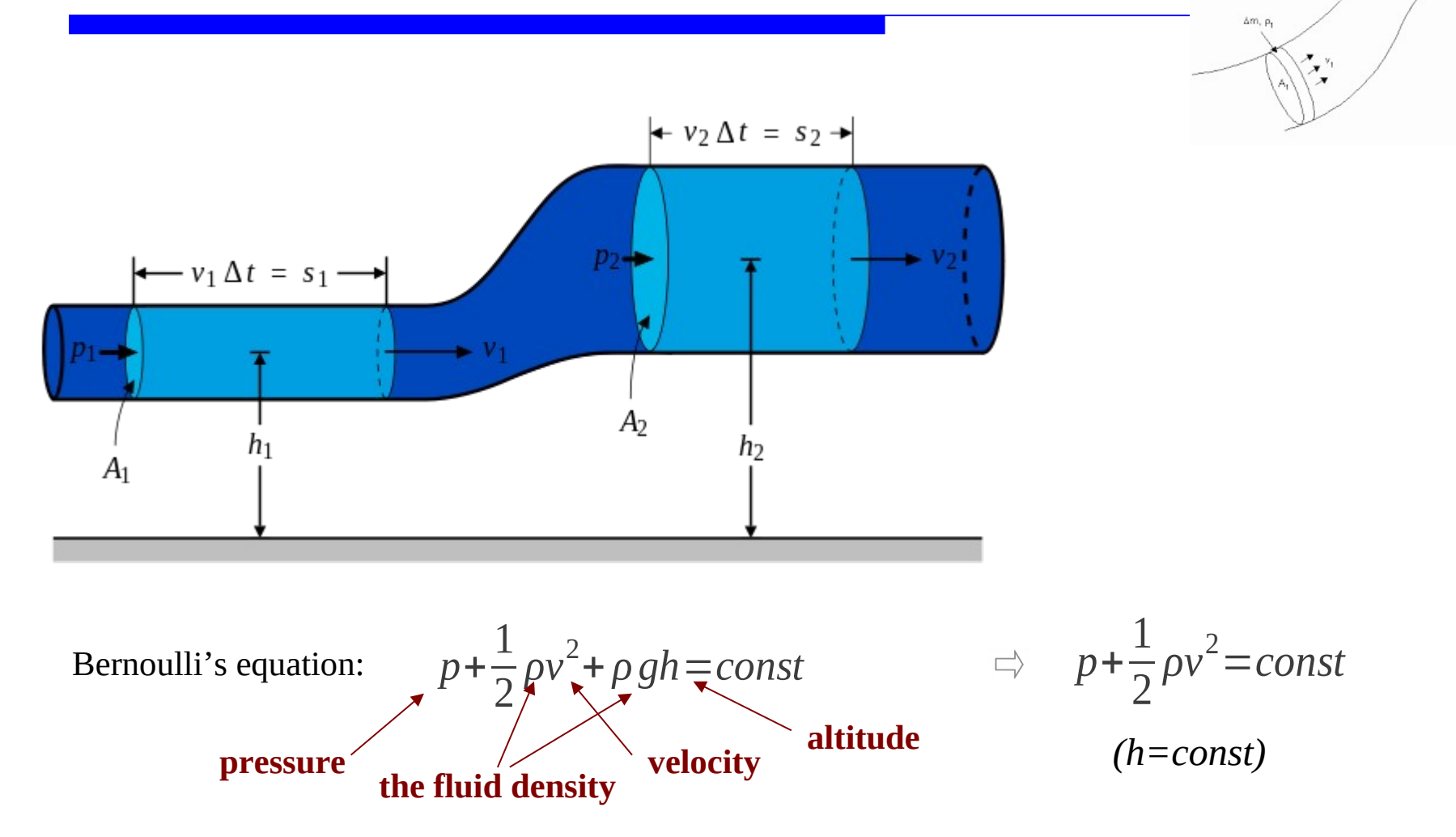

#### forced down backspin **Projectiles Spin Effect** Increased Local Velocity (Decreased pressure) Downwash Upwash **A spinning object**   $\begin{tabular}{c} \quad \quad & \quad \quad \\ \quad \quad & \quad \quad \\ \quad$ в **generates lift**Decreased Local Velocity 1 1  $\rho v^2$ =const *ρvv* 2 + *ρv gh*=*const p*+ Bernoulli's equation: *p*+ 2 2 *(h=const)* **altitude velocity pressure the fluid density**

**Ball with** no spin

**Ball with** 

**Airllow** 

# **Projectiles**

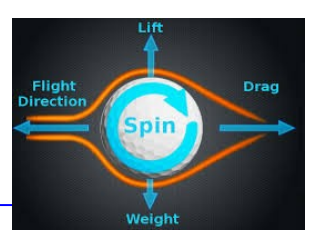

**Spin Effect**

**Magnus force**

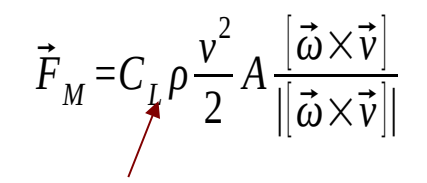

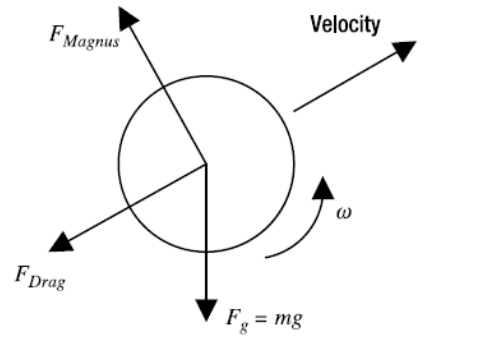

The Magnus force lift coefficient

For a sphere:

$$
C_L = \frac{r\omega}{v}
$$

For a cylinder:

$$
C_L = \frac{2\pi r\omega}{v}
$$

**Equation of motion**

$$
\vec{F} = m \vec{g} - |\vec{F}_D| \frac{\vec{v}}{|\vec{v}|} + C_L \rho \frac{v^2}{2} \frac{[\vec{\omega} \times \vec{v}]}{||\vec{\omega} \times \vec{v}||}
$$
  

$$
\vec{r} = \vec{g} - \frac{|\vec{F}_D|}{m} \frac{\vec{r}}{|\vec{r}|} + C_L \rho \frac{|\vec{r}|^2}{2m} \frac{[\vec{\theta} \times \vec{r}]}{||\vec{\theta} \times \vec{r}||}
$$

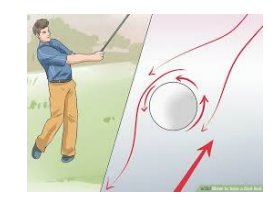

#### **Spin Effect**

**Golf Game Version 4**

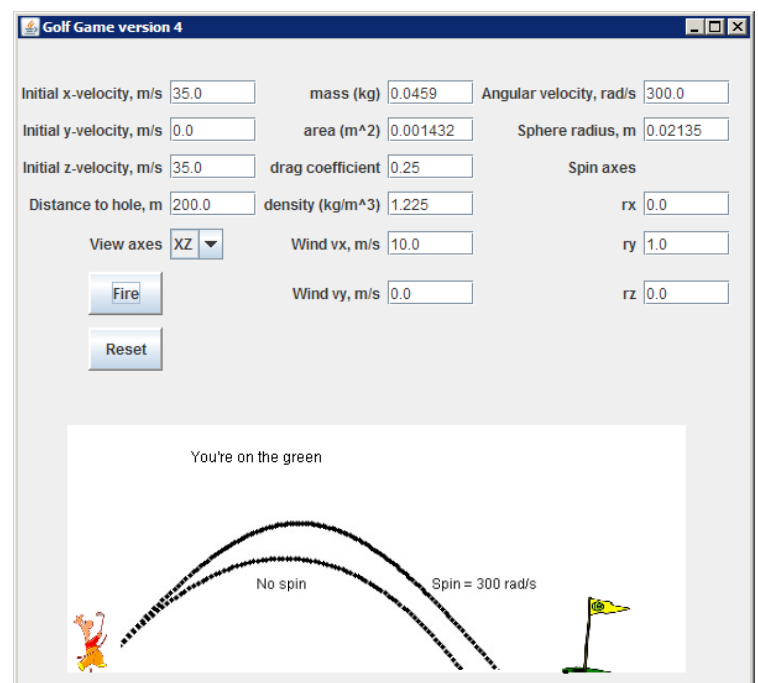

The effect of spin on golf ball flight

**…Java\_Code\Chapter05\_Projectile\GolfGame4.java (from www.apress.com/book/downloadfile/2078)**

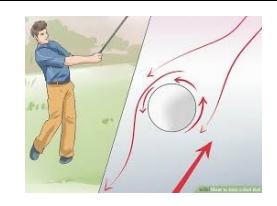

**Spin Effect**

**Golf Game Version 4**

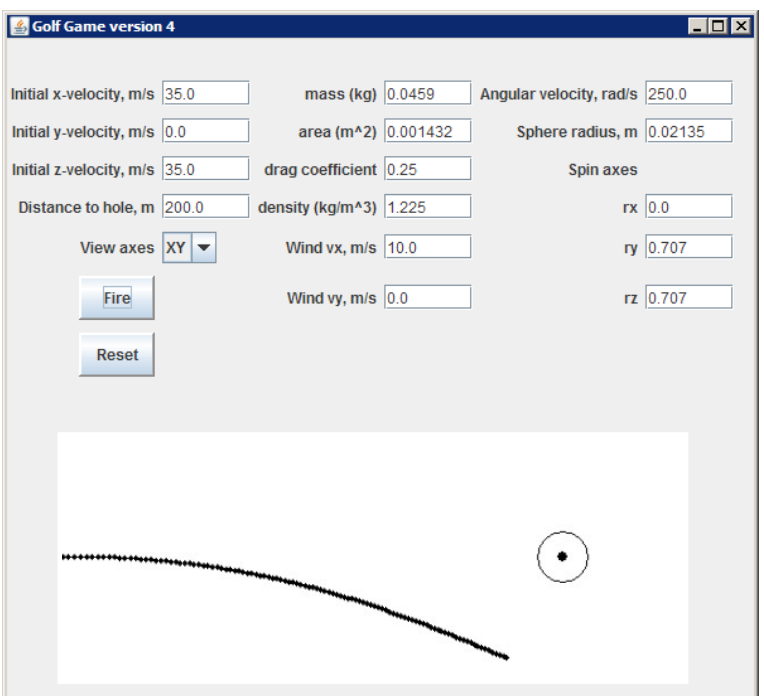

A tilt in the spin axis causes the ball to curve

**…Java\_Code\Chapter05\_Projectile\GolfGame4.java (from www.apress.com/book/downloadfile/2078)**

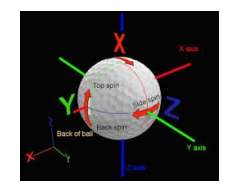

#### **Spin Effect**

#### **Summary:**

- o An object given backspin will generate a lifting force. An object given topspin will generate a force that will push the object downwards.
- o The acceleration that results from Magnus force is inversely proportional to mass. A heavier object will experience less acceleration than a similar, lighter object.
- o The magnitude of Magnus force depends on the geometry. All other things being equal, larger objects will generate a larger Magnus force than will smaller objects.

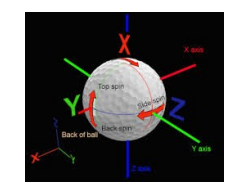

 $y = 28$  M/s  $t = 1^{8}/15$ <br>  $y = 62$  M/s  $t = 5, 65$ <br>  $y = 85$ M/s V<sub>w</sub> = -10M/s  $t = 5, 185$ <br>  $y = 71$ M/s - 11 M/s  $t = 7, 145$  $4 \times x = 15$ <br>  $5\overline{)} = m\frac{d\overline{r}^2}{d\overline{r}^2}$   $\overline{r} = \frac{d\overline{r}^2}{d\overline{r}^2}$ <br>  $5\overline{)} = \frac{d\overline{r}^2}{d\overline{r}^2}$  $\vec{r}(t)$  $=$   $\frac{d\vec{r}}{dr^2}$ 

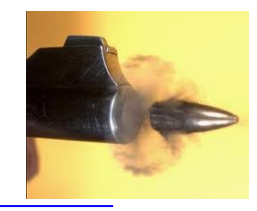

#### **Details on Specific Types of Projectiles Bullets**

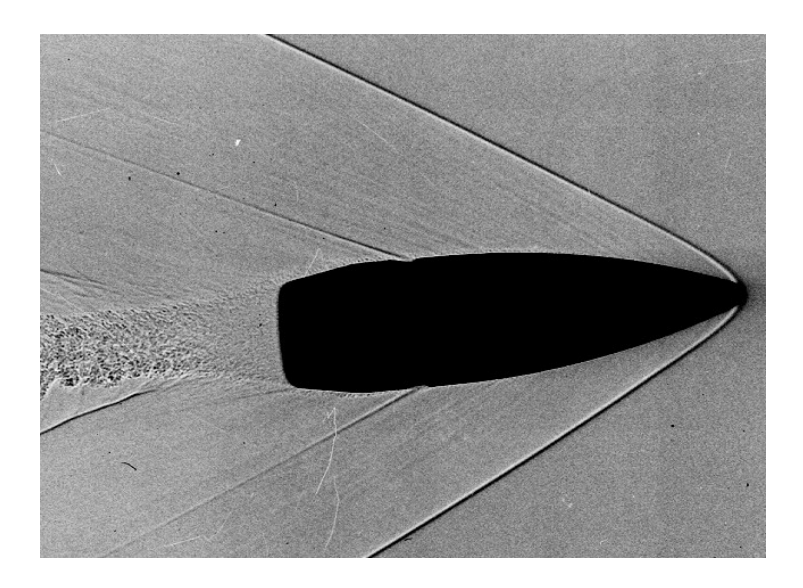

**Shadowgraph of .308 Winchester FMJ bullet traveling at approximately 850 m/s (from www.nennstiel-ruprecht.de)**

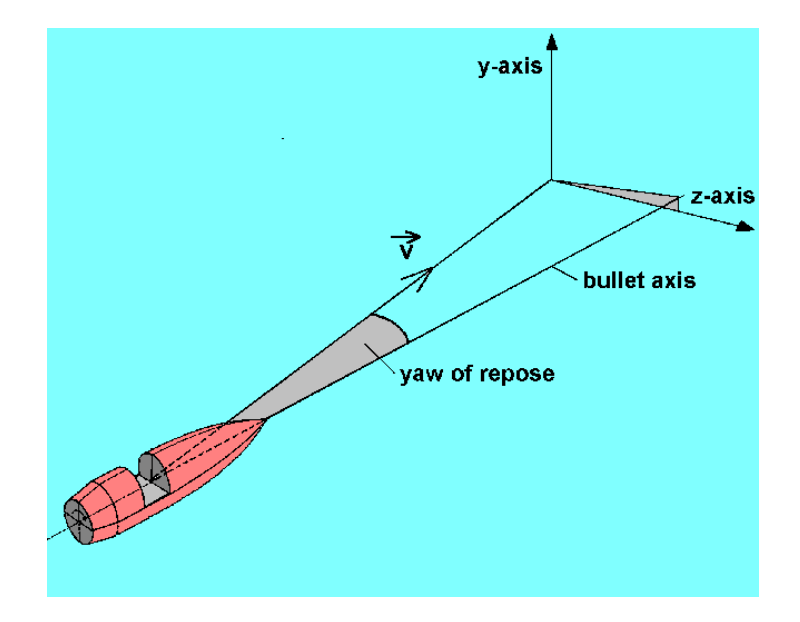

**Bullets usually have a yaw angle during flight**

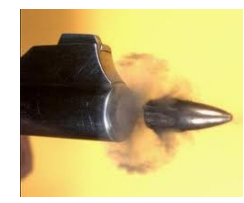

#### **Trajectory of bullets**

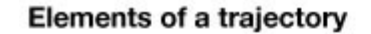

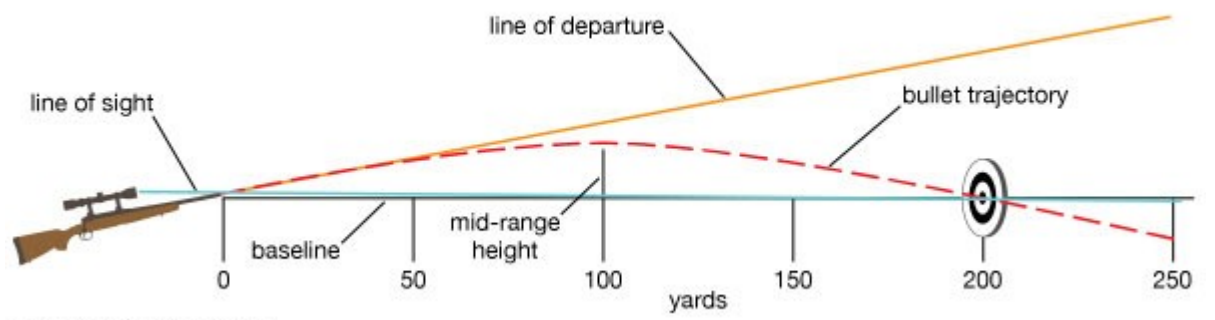

© Encyclopædia Britannica, Inc.

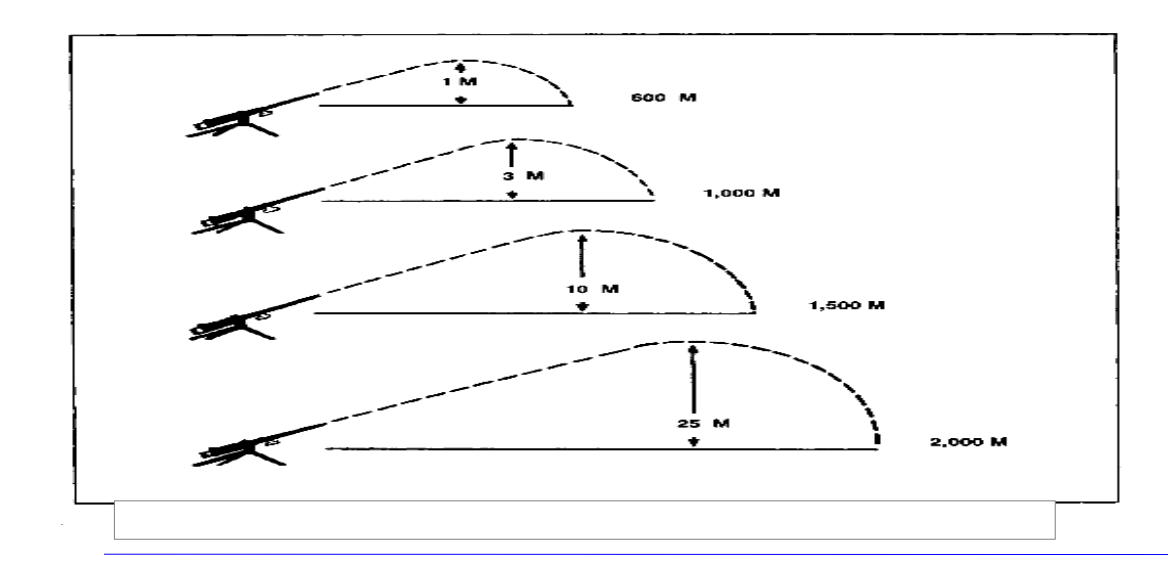

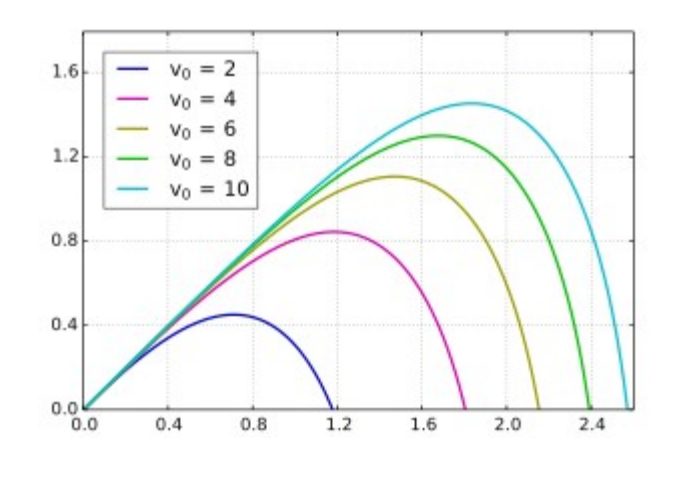

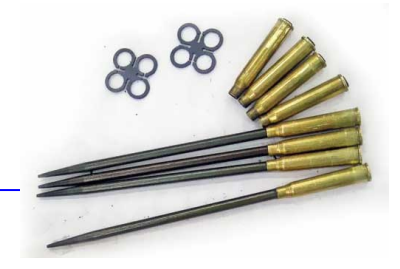

#### **Underwater bullets**

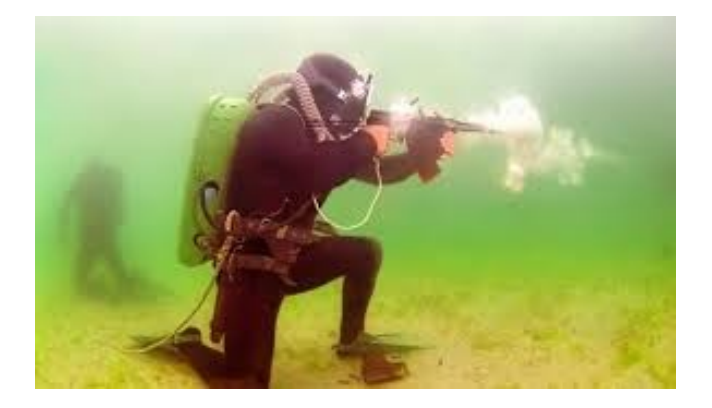

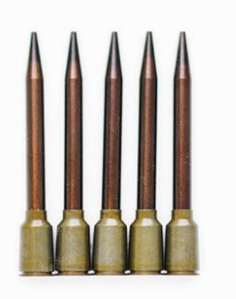

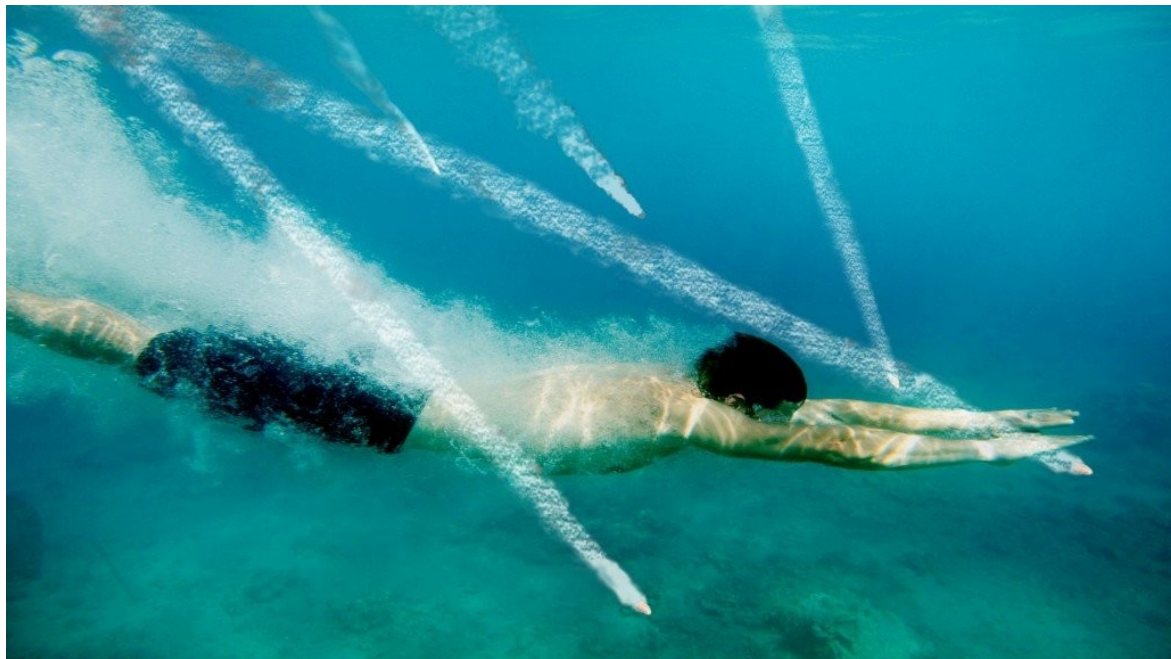

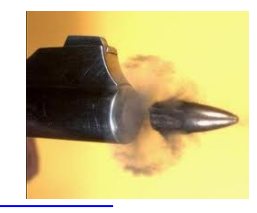

#### **Details on Specific Types of Projectiles Bullets**

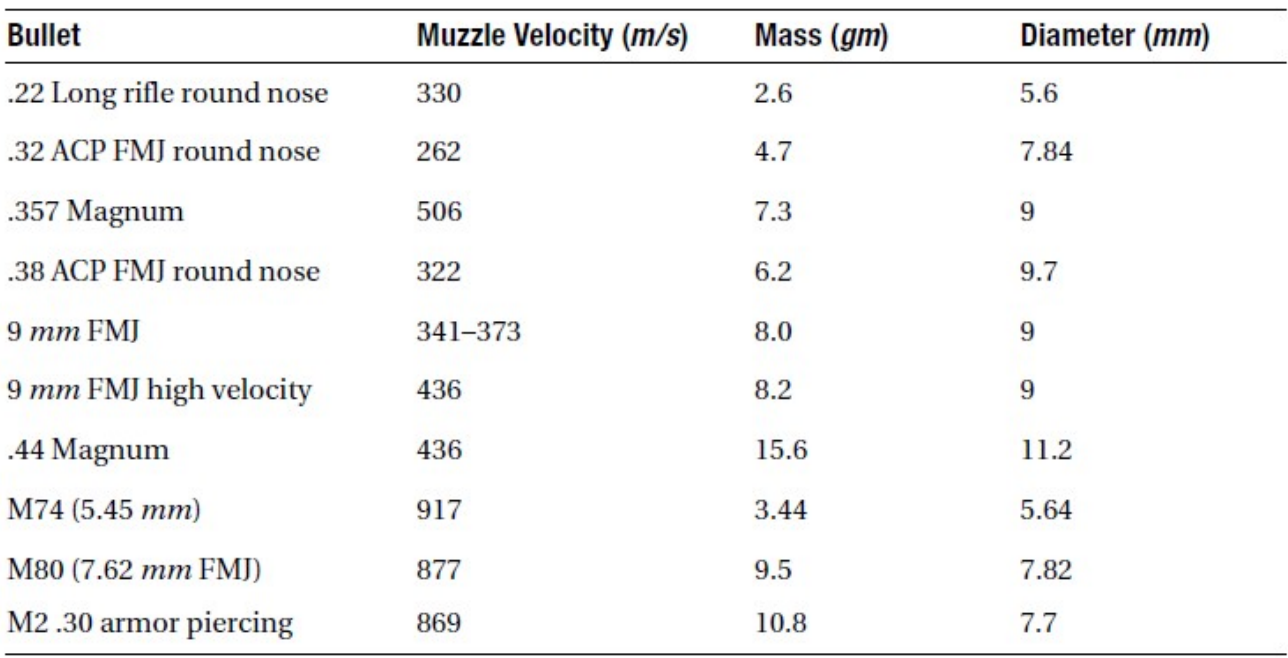

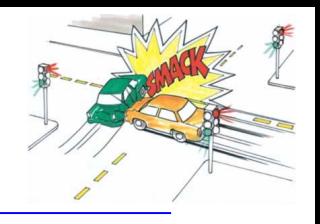

- **Specific topics**
	- **Linear momentum and impulse**
	- **Conservation of linear momentum**
	- **Two-body linear collisions**
	- **Elastic and inelastic collisions**
	- **D** Determining when a collision occurs
	- **Angular momentum and impulse**
	- **Conservation of angular momentum**
	- **General two-body collisions**

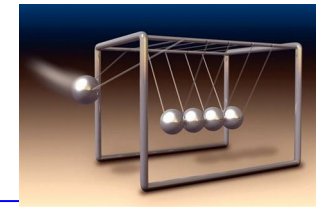

#### **Linear momentum and impulse**

 $\vec{P} = m \vec{v}$ The linear momentum

Newton's 2nd law

$$
\vec{F} = \frac{d\vec{P}}{dt}
$$

Conservation of Linear Momentum ⃗*Pi*=*const*

$$
\sum_i \vec{P}_i = const
$$

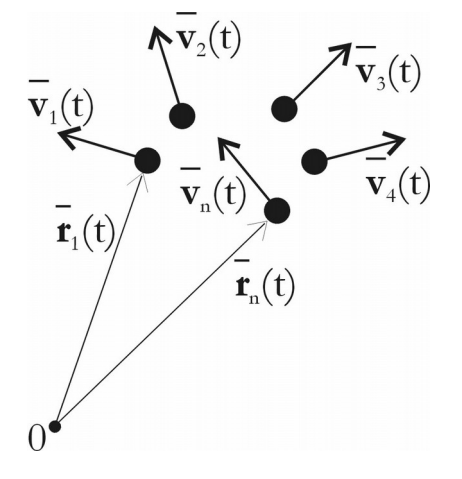

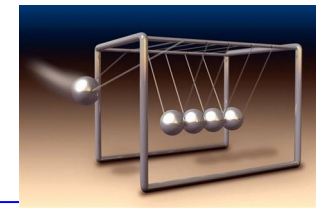

#### **Elastic Collisions**

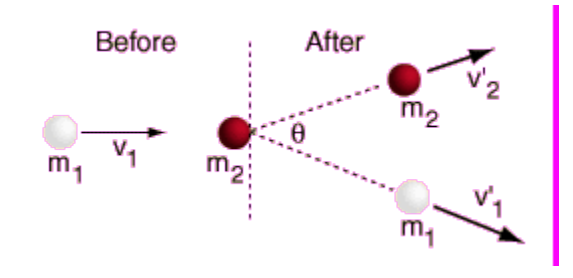

A perfectly elastic collision is defined as one in which there is no loss of kinetic energy in the collision.

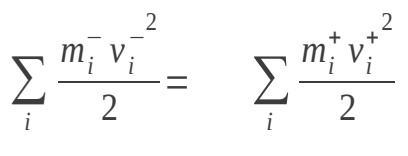

Before After

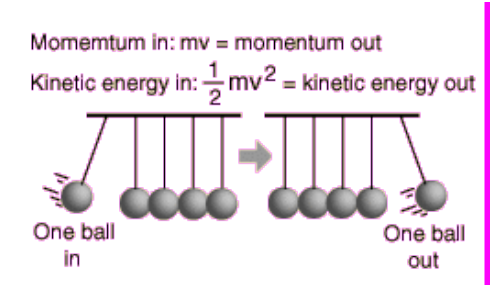

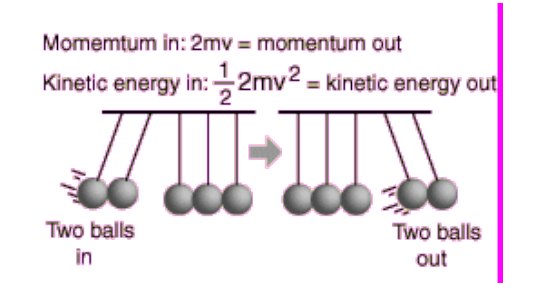

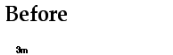

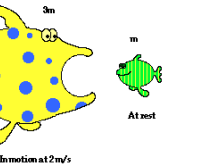

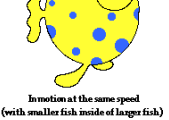

After

#### **Inelastic Collisions**

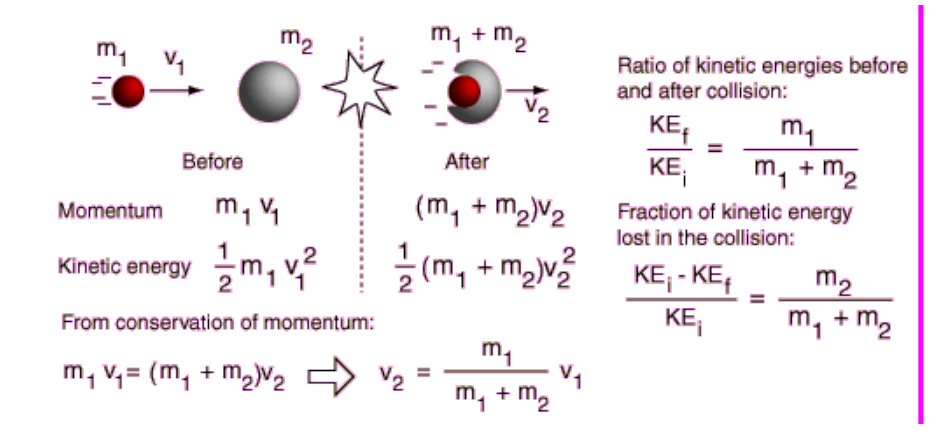

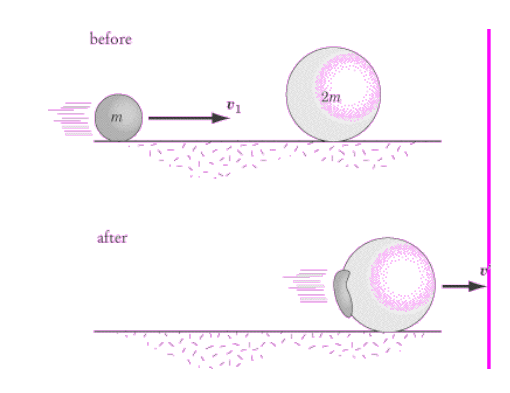

∑ *i*  $m_i^ v_i^{-2}$ 2 = ∑ *i*  $m_i^* v_i^{+2}$  $>$  $\sum_{i}$  $\frac{1}{2}$ 

An inelastic collision is one in which part of the kinetic energy is changed to some other form of energy in the collision

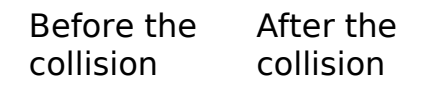

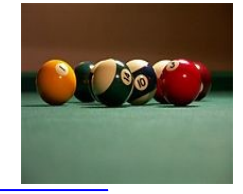

#### **Elastic and Inelastic Collisions**

coefficient of restitution

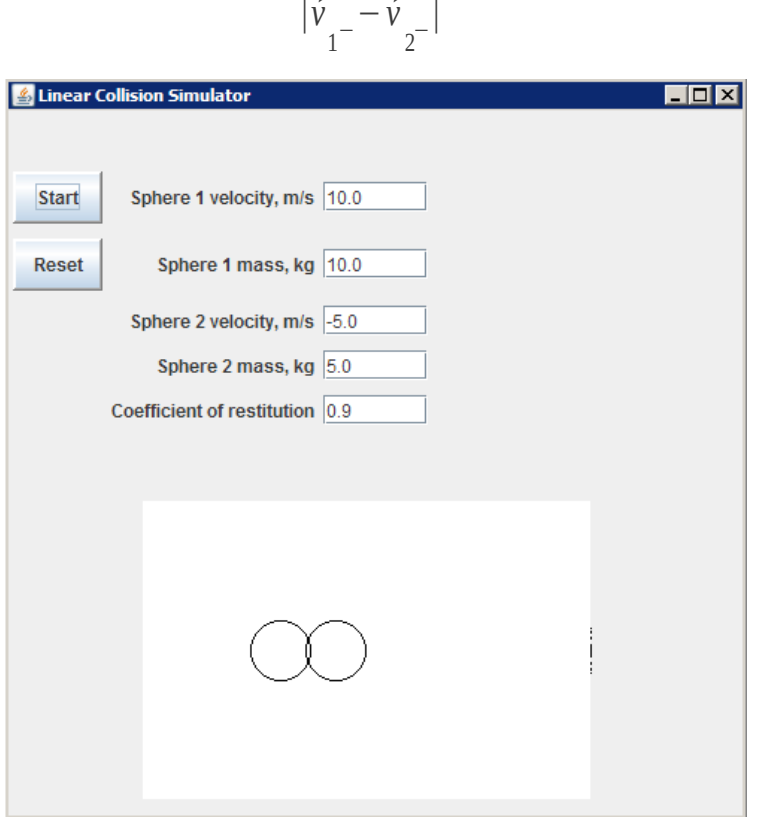

∣⃗*v*

∣⃗*v*

 $1+\frac{-\vec{v}}{2}$ 

 $0 \le e \le 1$ 

**…Java\_Code\Chapter06\_Collision\SphereCollision.java (from www.apress.com/book/downloadfile/2078)**

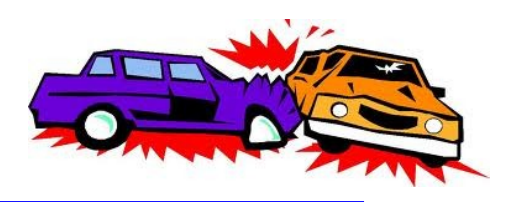

#### **Collision detection**

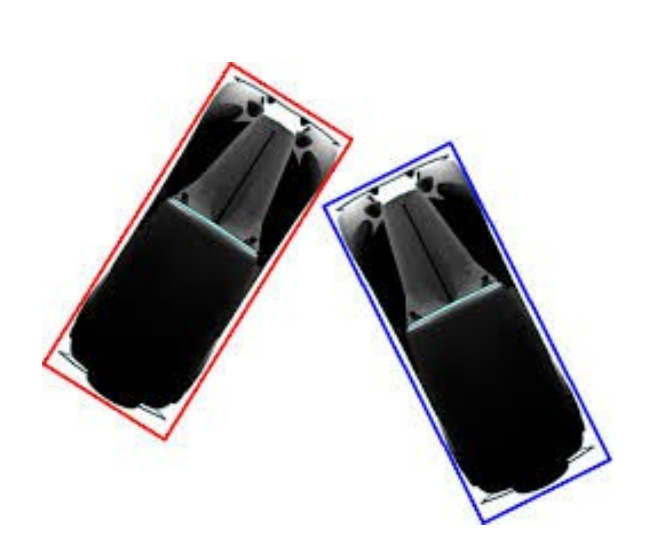

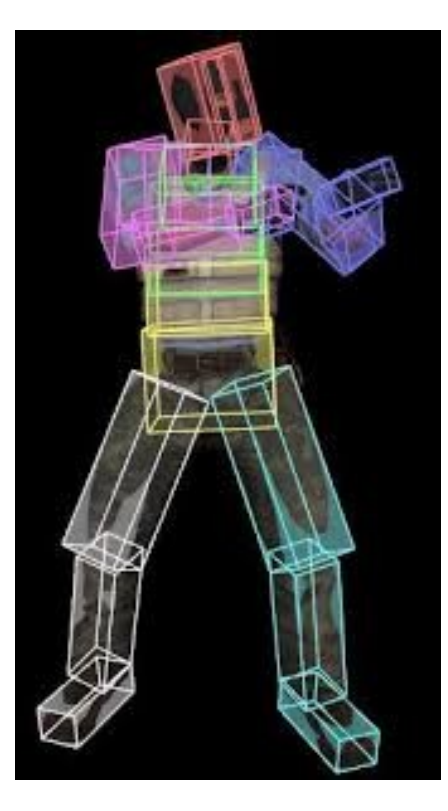

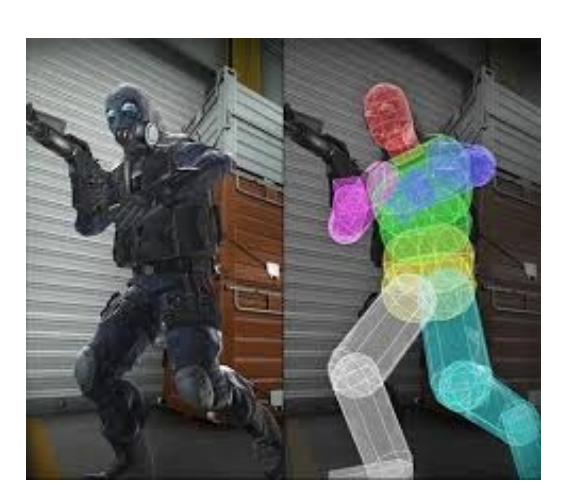

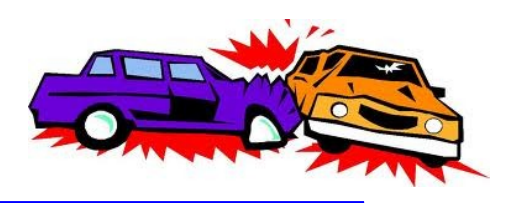

#### **Collision detection**

 $\Box$  Separating axis

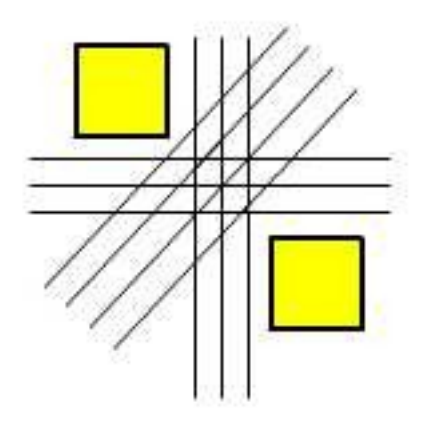

if you are able to draw a line to separate two polygons, then they do not collide.

Projection Along an Arbitrary Axis

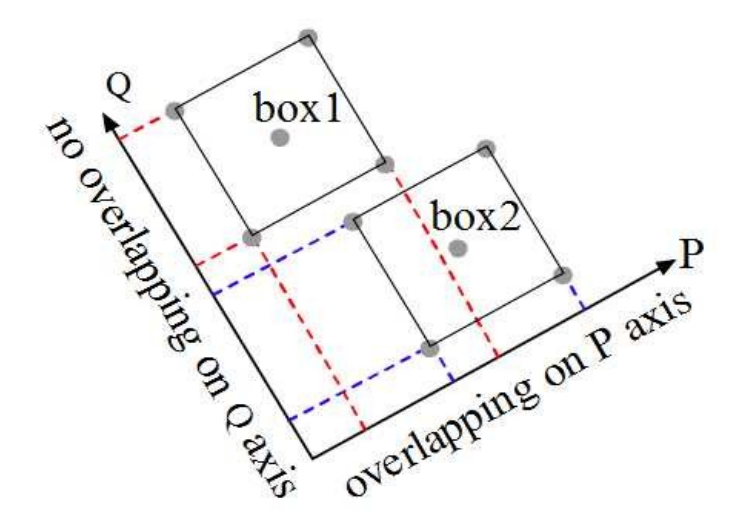

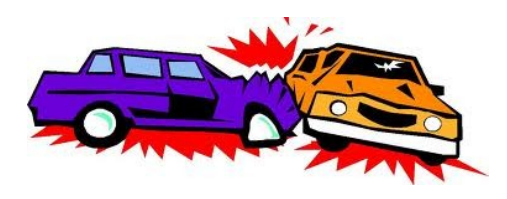

#### **Collision detection**

- Gilbert-Johnson-Keerthi (GJK) algorithm
	- Suppor mapping

 $SA(v) = pi$  where i maximizes  $v \cdot pi$ 

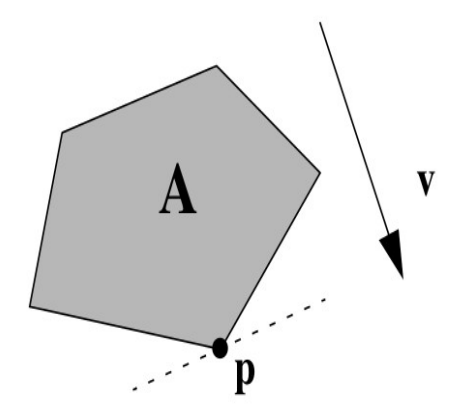

The support mapping of the shape A along the vector v is the point p

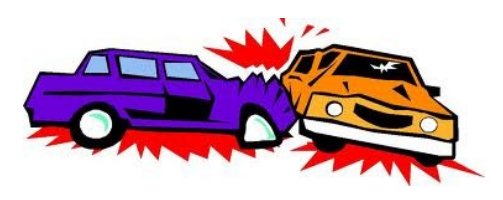

#### Collision detection

- Gilbert-Johnson-Keerthi (GJK) algorithm
	- Minkowski Addition

 $A + B = {x + y : x \in A, y \in B}.$ 

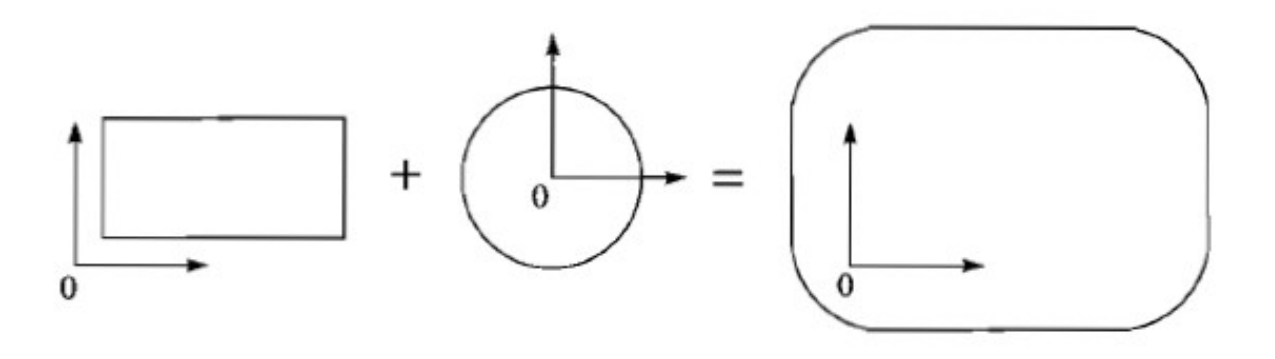

**The Minkowski sum of a box and a sphere.**

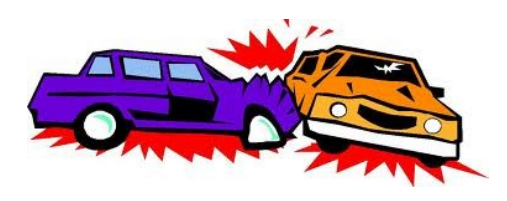

#### **Collision detection**

□ Gilbert-Johnson-Keerthi (GJK) algorithm

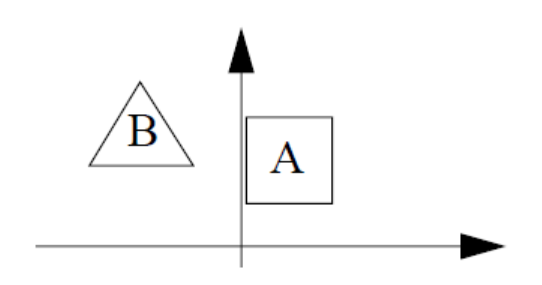

**The two shapes for our GJK example.**

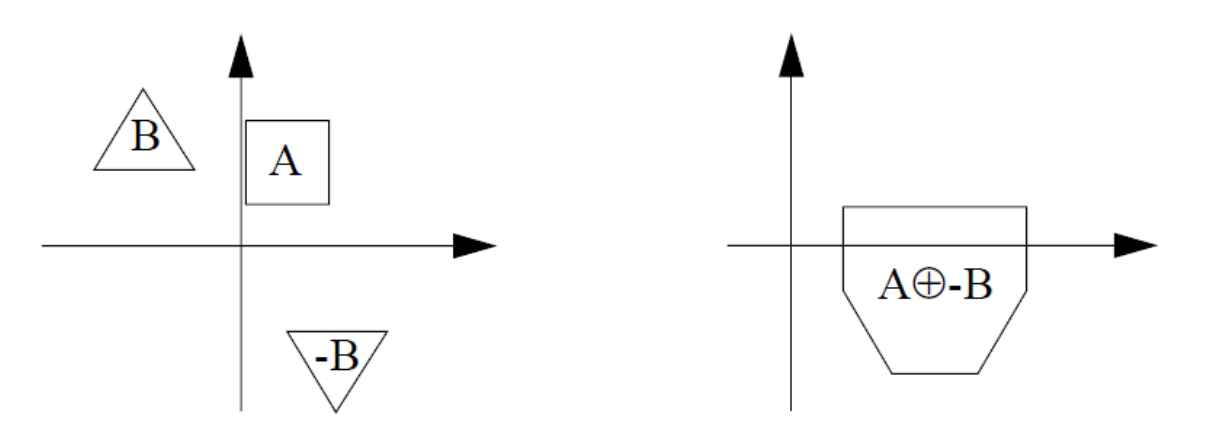

**The negated shape -B and the Minkowski sum A**⊕**(-B).**

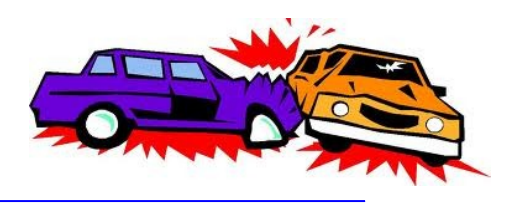

#### Collision detection

- Gilbert-Johnson-Keerthi (GJK) algorithm
	- Minkowski "difference" (Configuration space obstacle (CSO) )

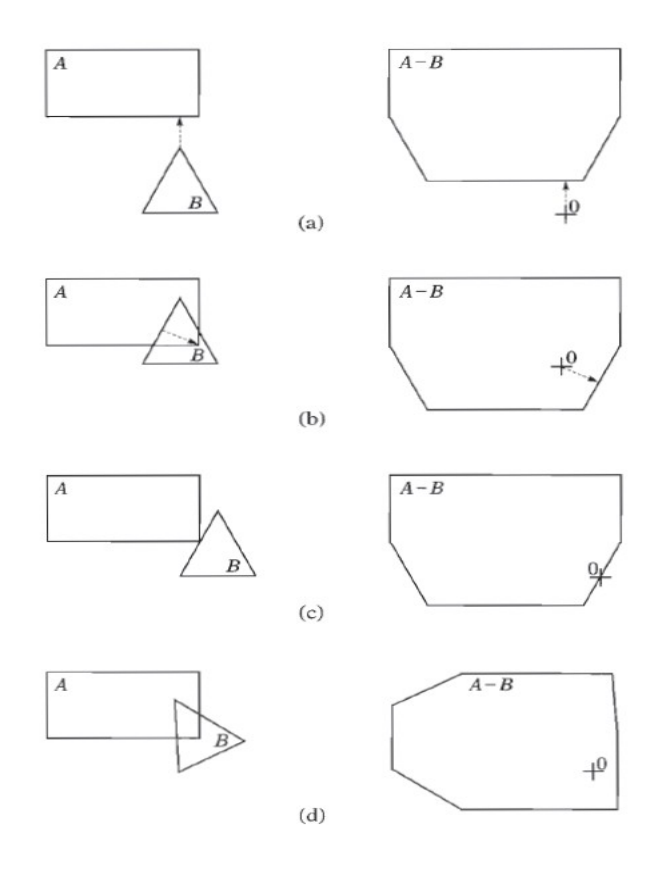

A pair of convex objects and the corresponding CSO. (a) Nonintersecting: The origin is outside the CSO. The arrow denotes the distance. (b) Intersecting: The origin is inside the CSO. The arrow denotes the penetration depth. (c) After a translation of  $B$  over the penetration depth vector, the objects are in contact. The origin lies on the boundary of the CSO. (d) After a rotation of  $B$ , the shape of the CSO changes.

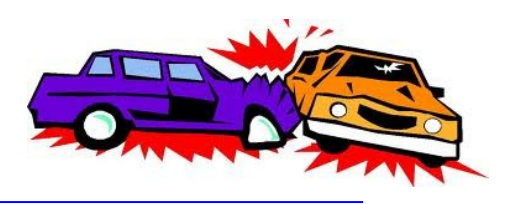

#### **Collision detection**

Gilbert-Johnson-Keerthi (GJK) algorithm

$$
\mathrm{S}_{A\oplus \text{-}B}(p_0) = \mathrm{S}_{A}(p_{0\mathbf{A}} - p_{0\mathbf{B}}) - \mathrm{S}_{B}(p_{0\mathbf{B}} - p_{0\mathbf{A}}) = \mathrm{S}_{A}(\mathbf{v}) - \mathrm{S}_{B}(\mathbf{-v})
$$

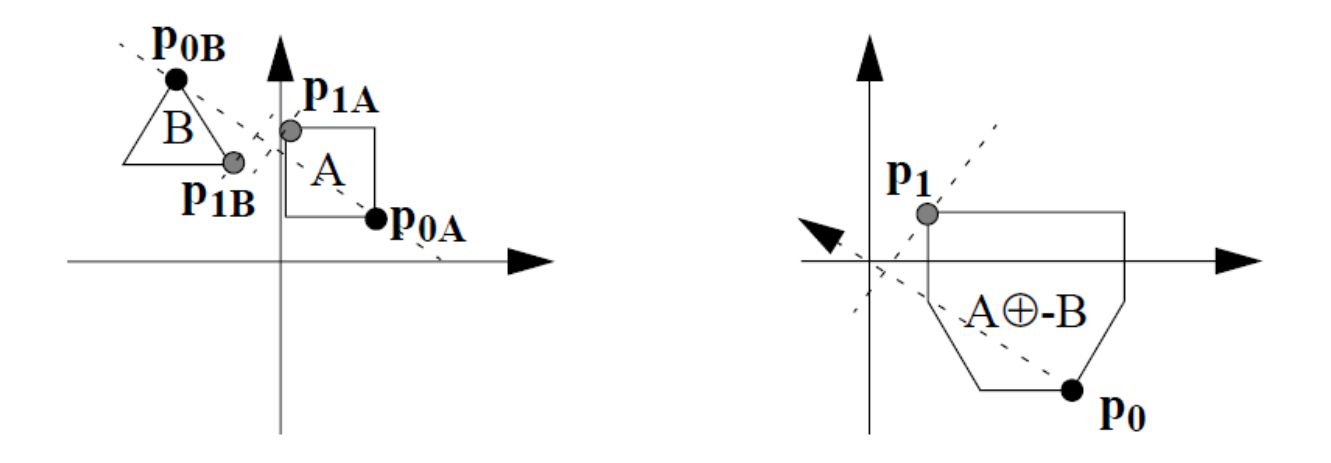

**The first step of the GJK algorithm, on separate objects (left) and combined (right)**

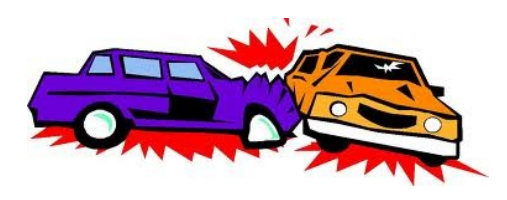

#### **Collision detection**

Gilbert-Johnson-Keerthi (GJK) algorithm

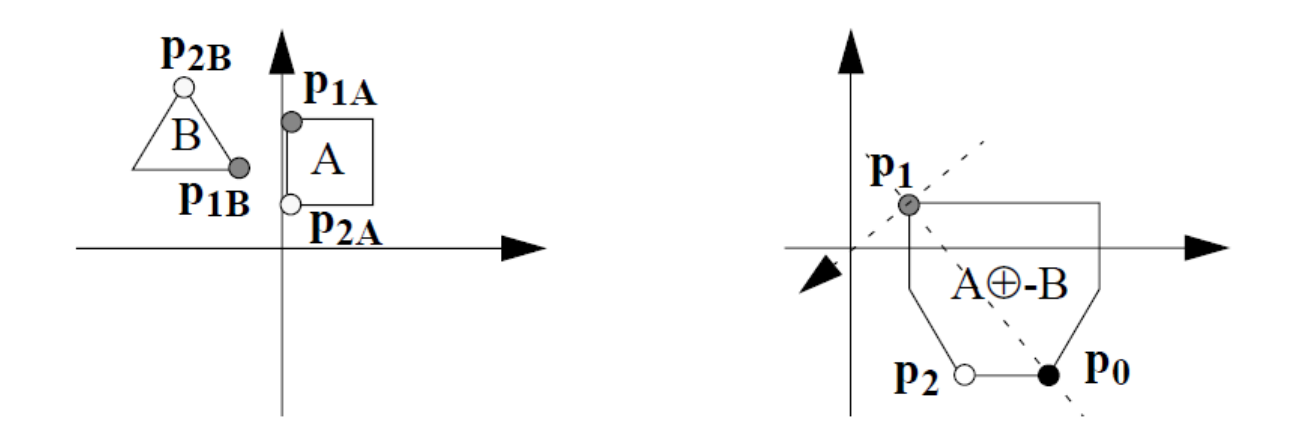

**The first step of the GJK algorithm, on separate objects (left) and combined (right)**

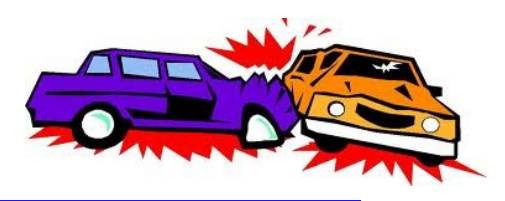

#### **1) Collision of a ball with a wall**

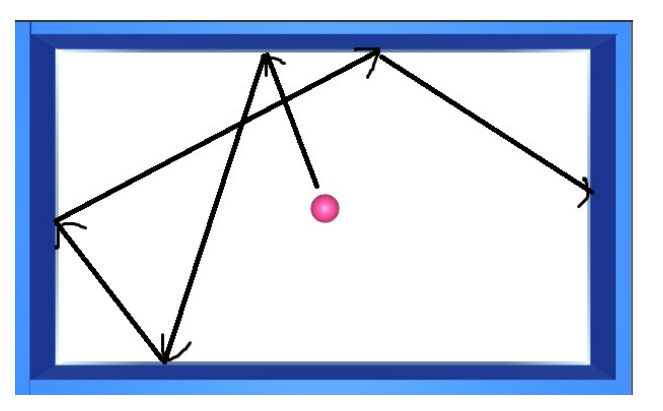

 **2) Colission of two (several) balls**

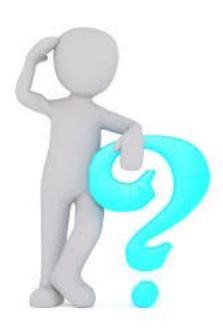

Consider both tasks in the coordinate free (vector) form

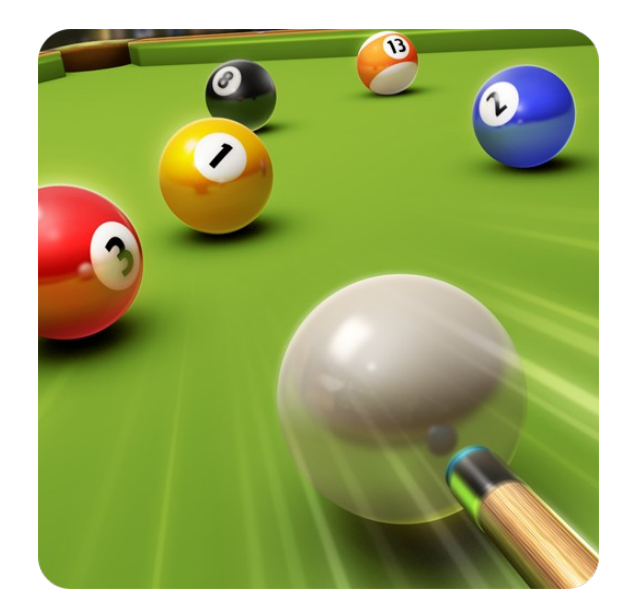

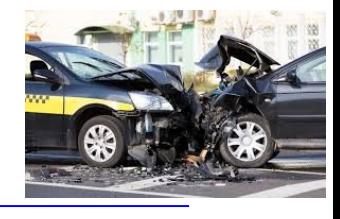

#### **Collision response**

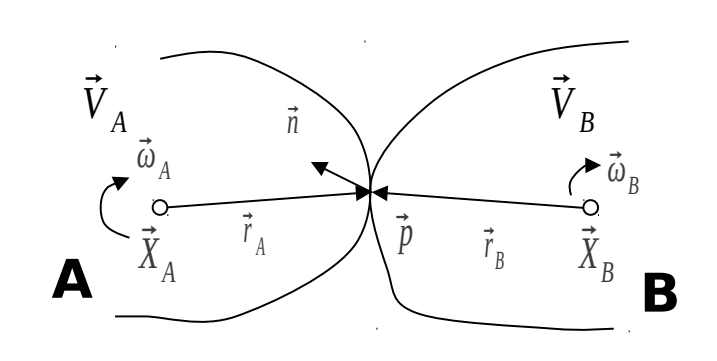

$$
\vec{v}_A^+ = \vec{v}_A^- + j \vec{n} / m_A \qquad \qquad \vec{v}_B^+ = \vec{v}_B^- - j \vec{n} / m_B
$$

$$
v_{rel}^+ = -\varepsilon \cdot v_{rel}^-
$$

 $-$  (

 $v_{rel}^- = (\vec{v}_{pA}^- - \vec{v}_{pB}^-) \cdot \vec{n} = (\vec{v}_A^- + \vec{\omega}_A^- \times \vec{r}_A - \vec{v}_B^- - \vec{\omega}_B^- \times \vec{r}_B) \cdot \vec{n}$   $v_{rel}^+$ 

$$
\vec{r}_A = \vec{p} - X_A(t) \qquad \vec{r}_B = \vec{p} - X_B(t)
$$
\n
$$
\vec{v}_B = \vec{v}_B - X_B(t)
$$
\n
$$
\vec{v}_B = \vec{v}_B - X_B(t)
$$
\n
$$
\vec{v}_B = \vec{v}_B - \vec{v}_B(t)
$$
\n
$$
\vec{v}_B = \vec{v}_A + \vec{\omega}_A \times \vec{r}_A \qquad \vec{v}_{pB} = \vec{v}_B + \vec{\omega}_B \times \vec{r}_B
$$
\n
$$
\vec{v}_{rel} = (\vec{v}_{pA} - \vec{v}_{pB}) \cdot \vec{n}
$$
\n
$$
\vec{v}_B = \vec{v}_B - j \vec{n} / m_B \qquad \vec{\omega}_A = \vec{\omega}_A + \hat{i}_A^{-1} [\vec{r}_A \times j \vec{n}] = \vec{\omega}_A + j \hat{i}_A^{-1} [\vec{r}_A \times \vec{n}]
$$
\n
$$
\vec{v}_{rel} = -\varepsilon \cdot \vec{v}_{rel} \qquad \vec{\omega}_B = \vec{\omega}_B - \hat{i}_B^{-1} [\vec{r}_B \times j \vec{n}] = \vec{\omega}_B - j \hat{i}_B^{-1} [\vec{r}_B \times \vec{n}]
$$
\n
$$
i = (\vec{v}_A + \vec{\omega}_A \times \vec{r}_A - \vec{v}_B - \vec{\omega}_B \times \vec{r}_B) \cdot \vec{n} \qquad \vec{v}_{rel} = (\vec{v}_{pA}^+ - \vec{v}_{pB}^+) \cdot \vec{n} = (\vec{v}_A^+ + \vec{\omega}_A^+ \times \vec{r}_A - \vec{v}_B^+ - \vec{\omega}_B^+ \times \vec{r}_B) \cdot \vec{n} =
$$
\n
$$
= \vec{v}_{rel} + j (\vec{n} / m_A + \hat{i}_A^{-1} [[\vec{r}_A \times \vec{n}] \times \vec{r}_A] + \vec{n} / m_B + \hat{i}_B^{-1} [[\vec{r}_B \times \vec{n}] \times \vec{r}_B]) \cdot \vec{n}
$$

$$
\varepsilon + 1) v_{rel}^{-} = j/m_A + j/m_B + j(\hat{I}_A^{-1}[[\vec{r}_A \times \vec{n}] \times \vec{r}_A] + \hat{I}_B^{-1}[[\vec{r}_B \times \vec{n}] \times \vec{r}_B]) \cdot \vec{n}
$$

$$
j = \frac{- (\varepsilon + 1) v_{rel}^{-}}{1/m_A + 1/m_B + (\hat{I}_A^{-1}[[\vec{r}_A \times \vec{n}] \times \vec{r}_A] + \hat{I}_B^{-1}[[\vec{r}_B \times \vec{n}] \times \vec{r}_B]) \cdot \vec{n}
$$

 $\vec{v}$ 

}

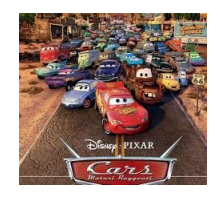

#### The Simulation Loop Pseudocode

```
while(simulating) {
  DeltaTime = CurrentTime - LastTime
  while(LastTime < CurrentTime) {
     calculate all forces and torques \omega LastTime+DeltaTime
     compute linear and angular accelerations \omega LastTime+DeltaTime
      integrate accelerations and velocities over DeltaTime @ LastTime+DeltaTime
      if(objects are interpenetrating) { subdivide DeltaTime} 
                                else {
                                    if(objects are colliding) {
                                       resolve collisions using Eqs}
                                    LastTime = LastTime + DeltaTime
                                    DeltaTime = CurrentTime - LastTime
                                    update positions and velocities
                                 }
}
  draw objects in current positions
```
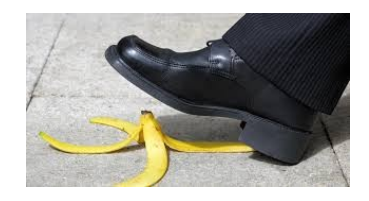

#### **Collisions with Friction**

When two objects collide obliquely, they will slide against each other for a brief period of time.

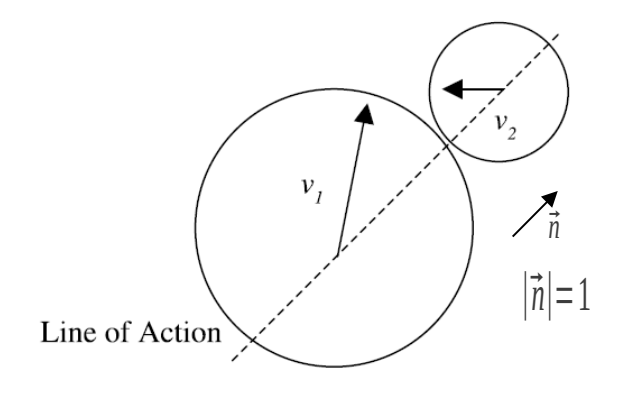

The frictional impulse

```
\mu = \mu \vec{n} \cdot (P_b - P_a)
```
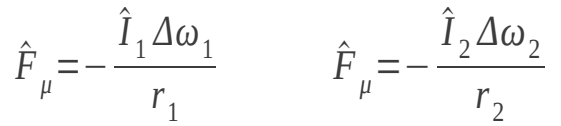

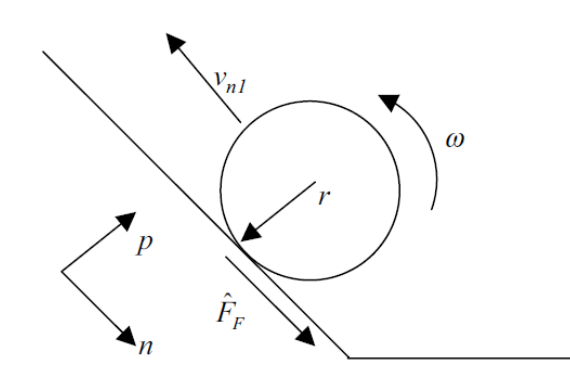

The frictional impulse acts in the direction normal to the line of action and causes rotations of the objects

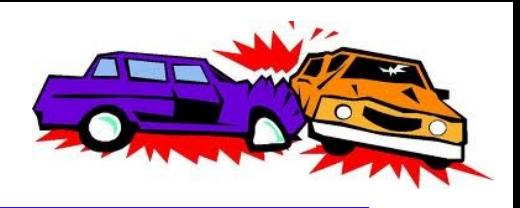

#### **Summary**

- $\Box$  The change in velocity that results from a collision can be characterized by a linear or angular impulse.
- $\Box$  The post-collision velocities of two objects after a collision can be determined from the principle of conservation of momentum and the coefficient of restitution for the collision.
- $\Box$  For frictionless collisions, only the velocity in the direction of the line of action of a collision is affected by the collision. The other velocity components normal to the line of action are unchanged.
- $\Box$  For collisions that involve friction, the resulting frictional impulse reduces the magnitude of the velocity in the direction normal to the line of action and causes the objects to spin.

#### **Fluid dynamics**

**Example of a solution of the Euler (or Navier–Stokes) equation**

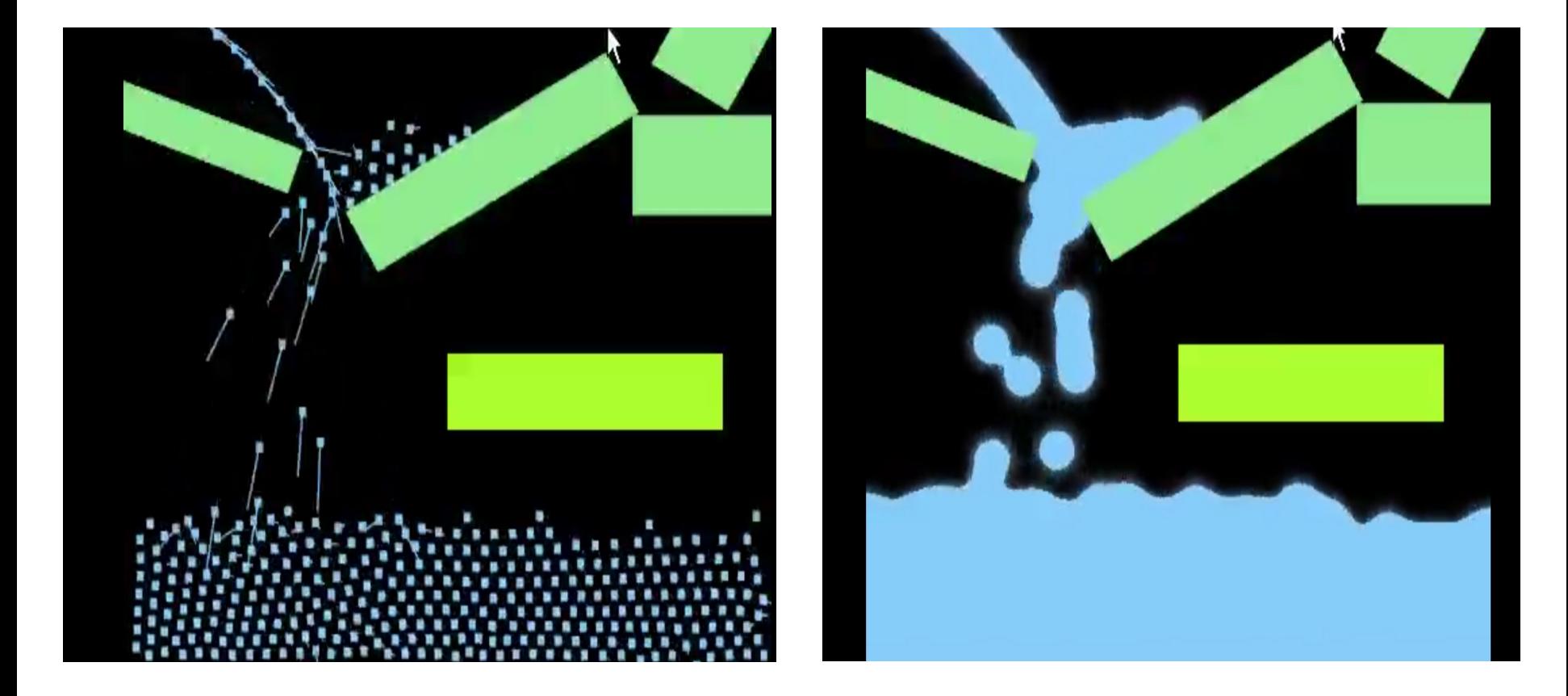

#### **Euler equations Velocity components**  $\partial \frac{\partial \rho}{\partial t} + \sum_{i=1}^3 \frac{\partial (\rho u_i)}{\partial x_i} = 0,$ **Mass density**  $\frac{\partial(\rho u_j)}{\partial t} + \sum_{i=1}^3 \frac{\partial(\rho u_i u_j)}{\partial x_i} + \frac{\partial p}{\partial x_j} \ge 0,$

 $\frac{\partial E}{\partial t} + \sum_{i=1}^3 \frac{\partial ((E+p) \overline{u_i})}{\partial x_i} = 0,$ 

**Fluid dynamics**

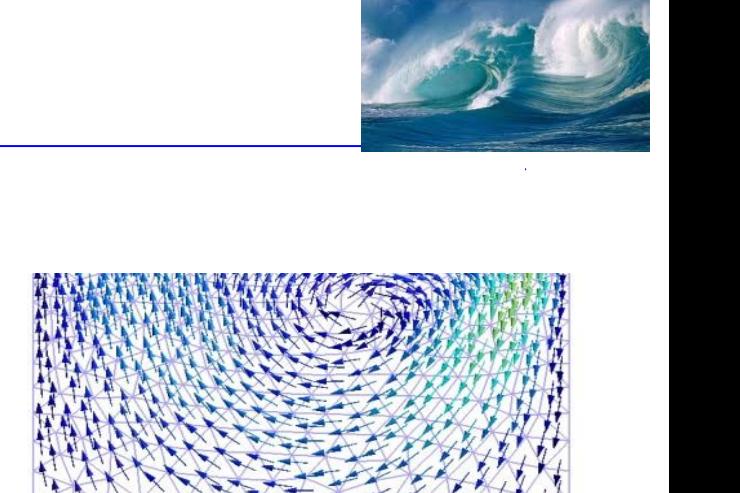

**Navier–Stokes equation**

**Pressure**

$$
\frac{\partial \vec{v}}{\partial t} = -(\vec{v} \cdot \nabla)\vec{v} + \nu \Delta \vec{v} - \frac{1}{\rho} \nabla p + \vec{f},
$$

**Energy**

#### **Fluid dynamics**

#### **Example of a solution of the Navier–Stokes equation**

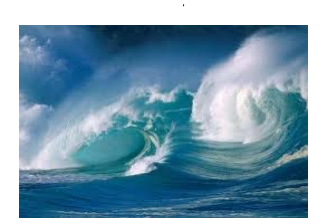

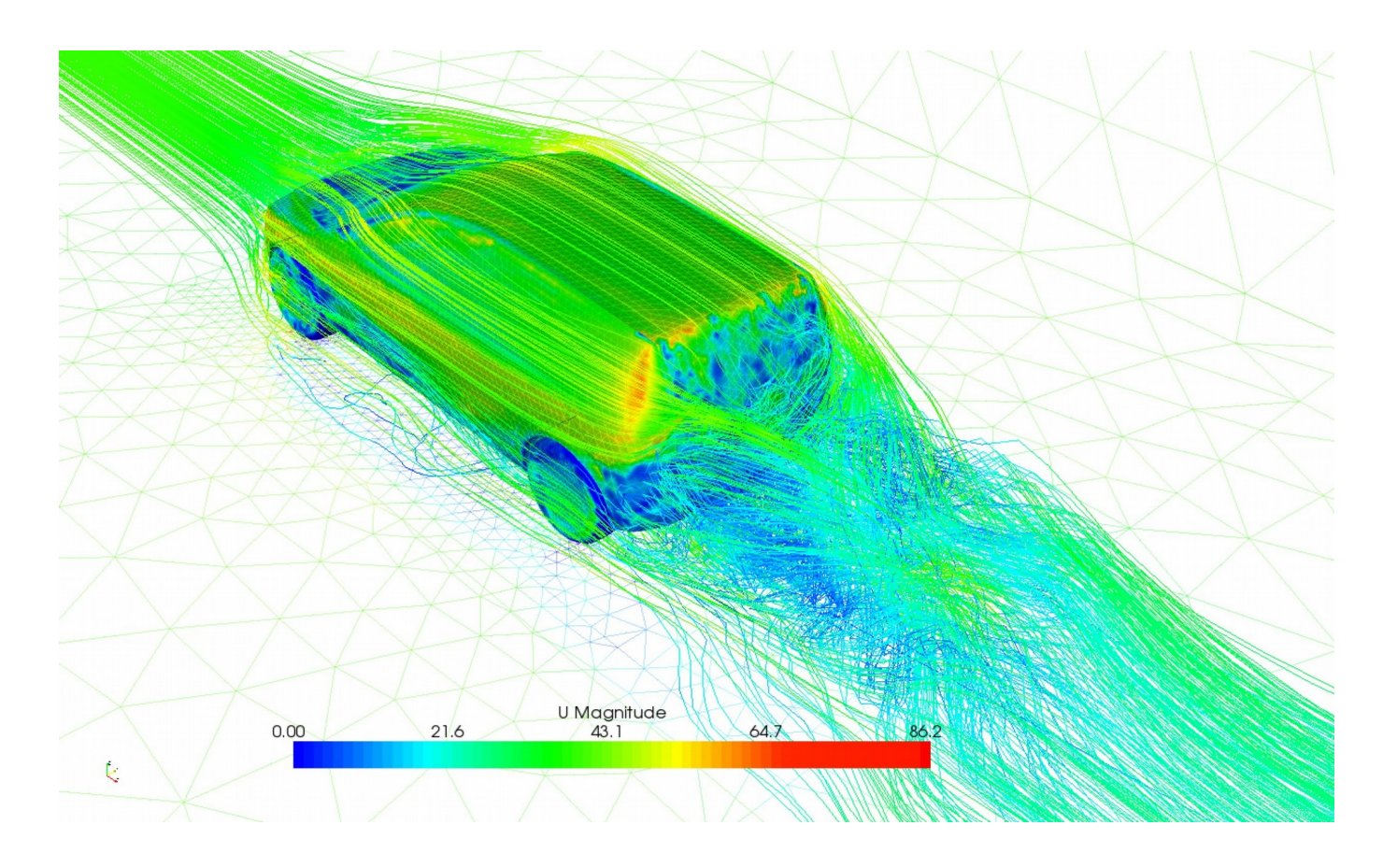

### **Fluid dynamics**

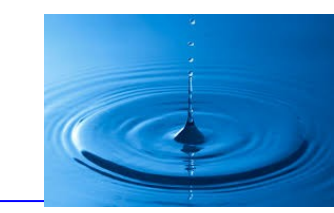

**Caustic (or caustic network) is the [envelope](http://en.wikipedia.org/wiki/Envelope_%28mathematics%29) of [light rays](http://en.wikipedia.org/wiki/Light_ray) [reflected](http://en.wikipedia.org/wiki/Reflection_%28physics%29) or [refracted](http://en.wikipedia.org/wiki/Refraction) by a curved surface or object**

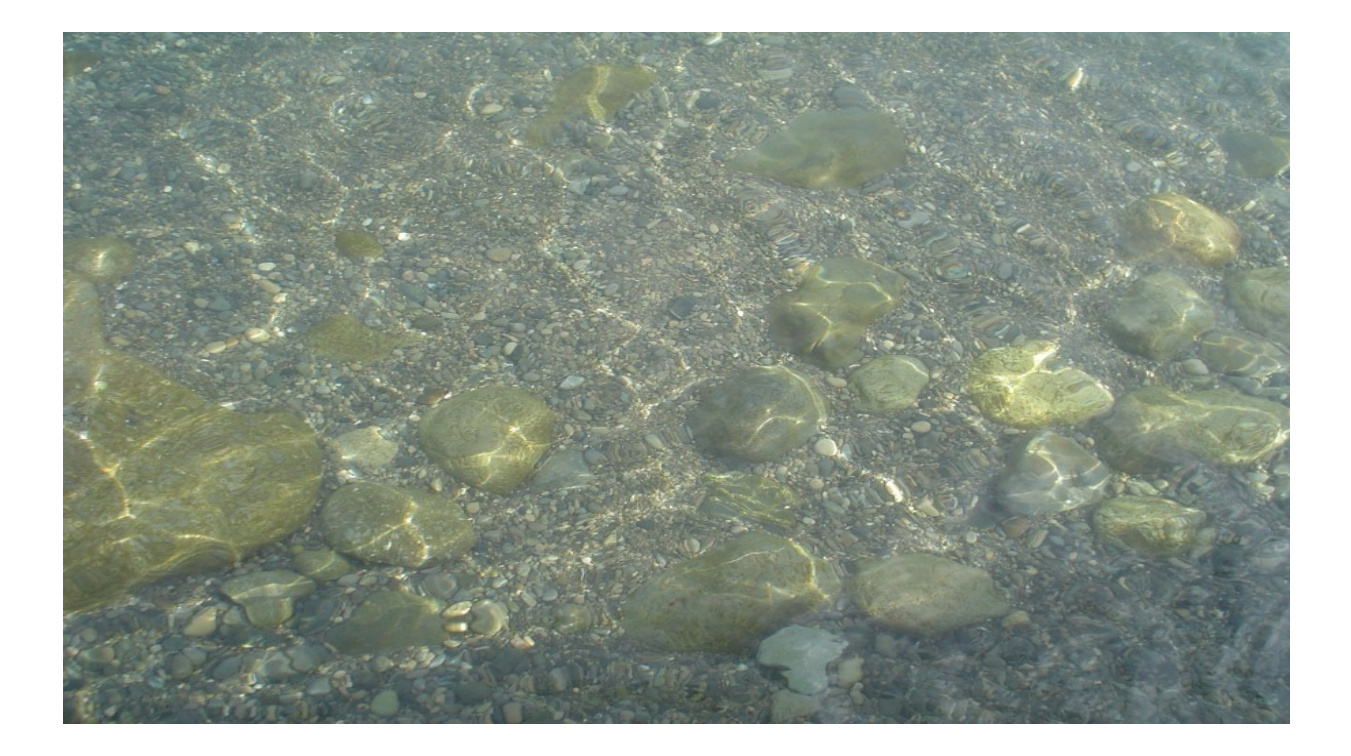

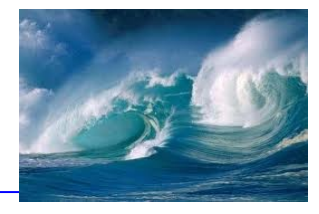

#### **Examples of caustics**

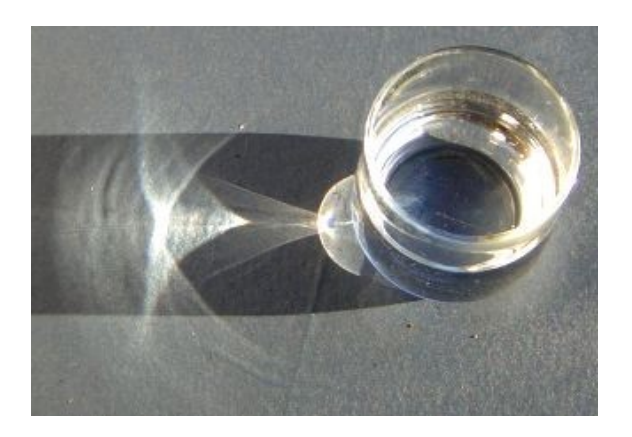

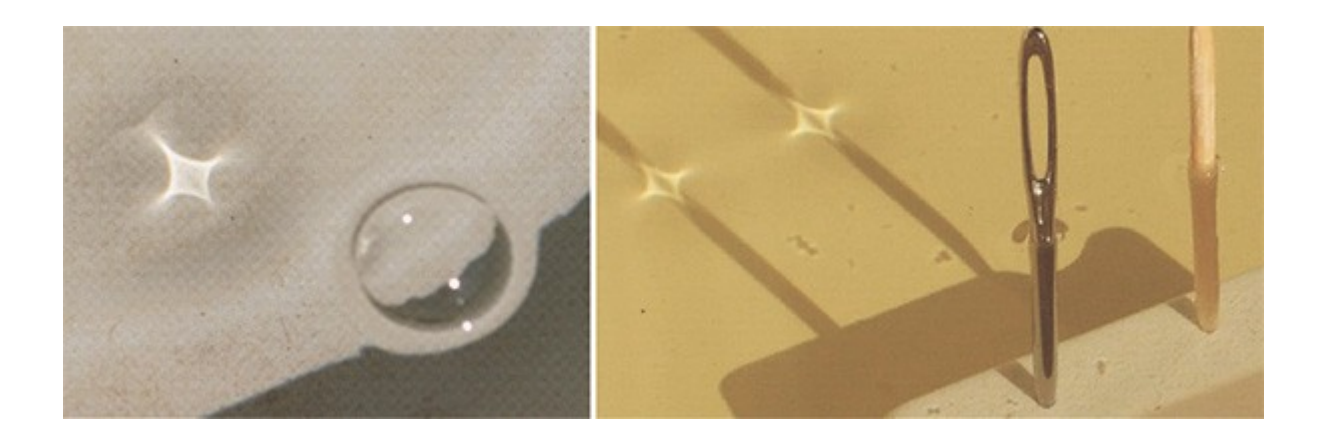

# **Simulation of a liquid**

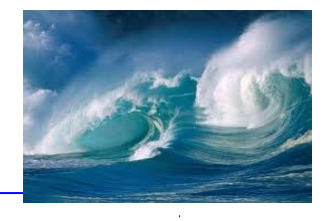

#### **Wake**

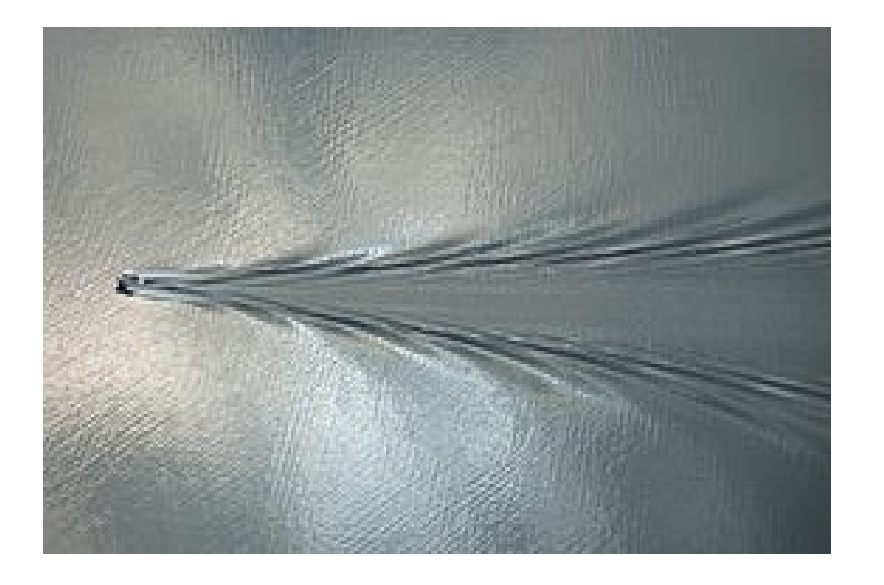

#### **Wind/gravitation**

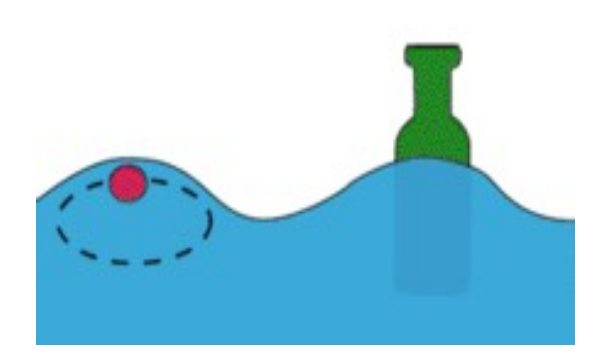

Continuity equation:

$$
\rho_1 \mathbf{v}_1 \cdot \mathbf{S}_1 = \rho_2 \mathbf{v}_2 \cdot \mathbf{S}_2
$$

# **Simulation of a liquid**

#### **Underwater weapon**

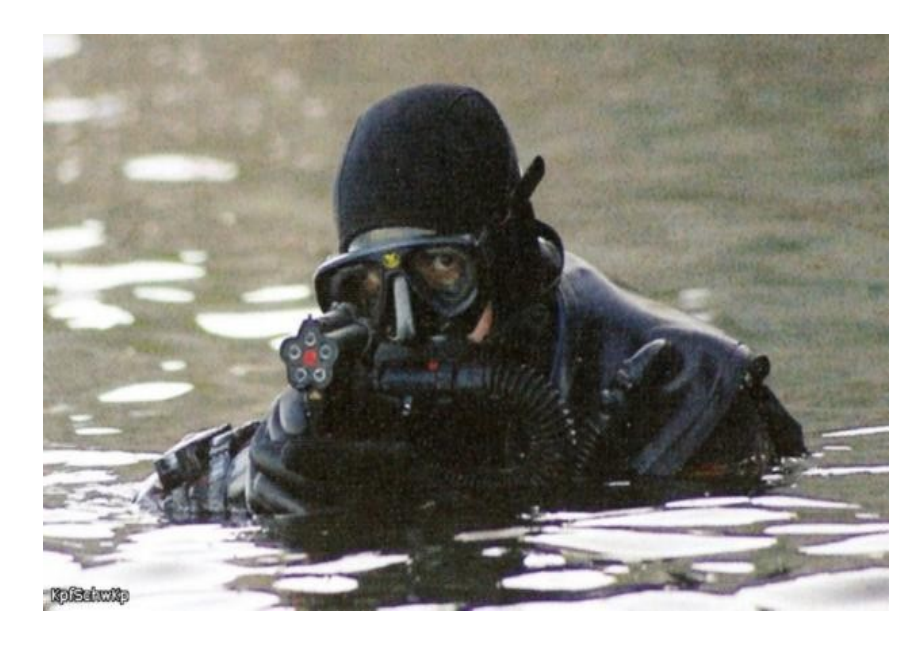

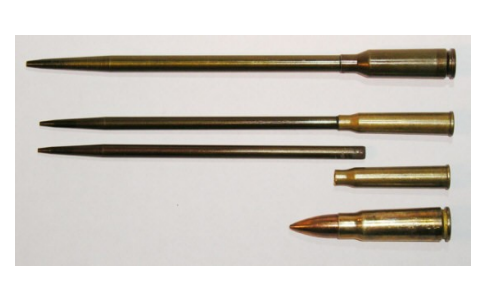

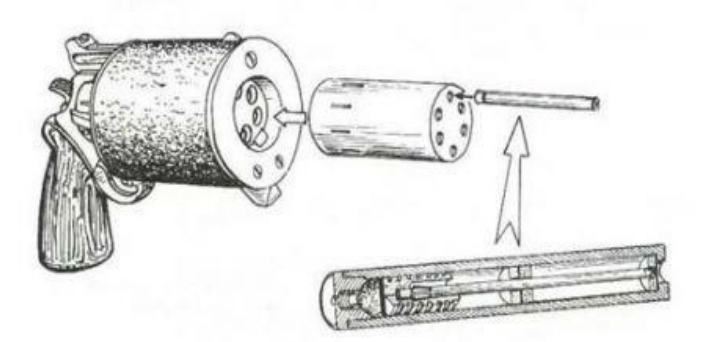

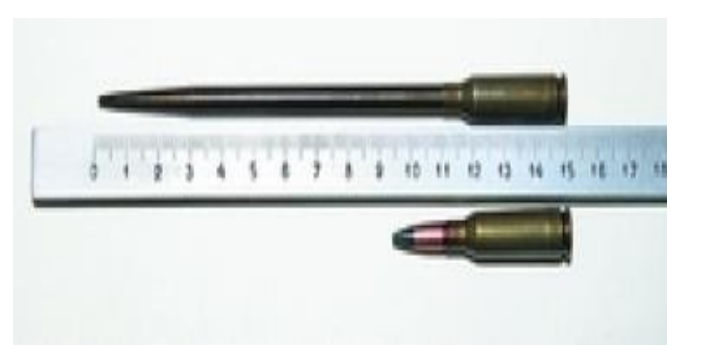

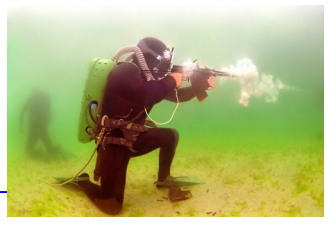

#### **Examples**

- D Golf
- □ Soccer
- $\Box$  Basketball
- $\Box$  Other games

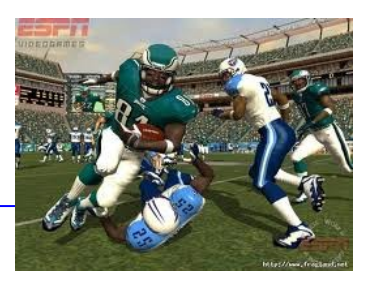

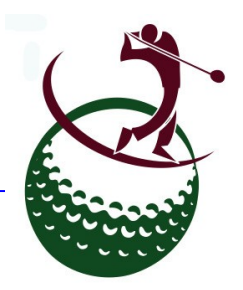

Golf

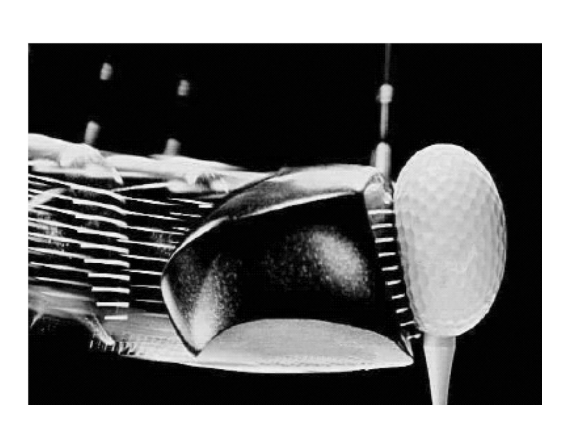

A model for simulation includes the mass of the club head, the mass of the ball, the velocity of the club head at impact, and the angle of the impact.

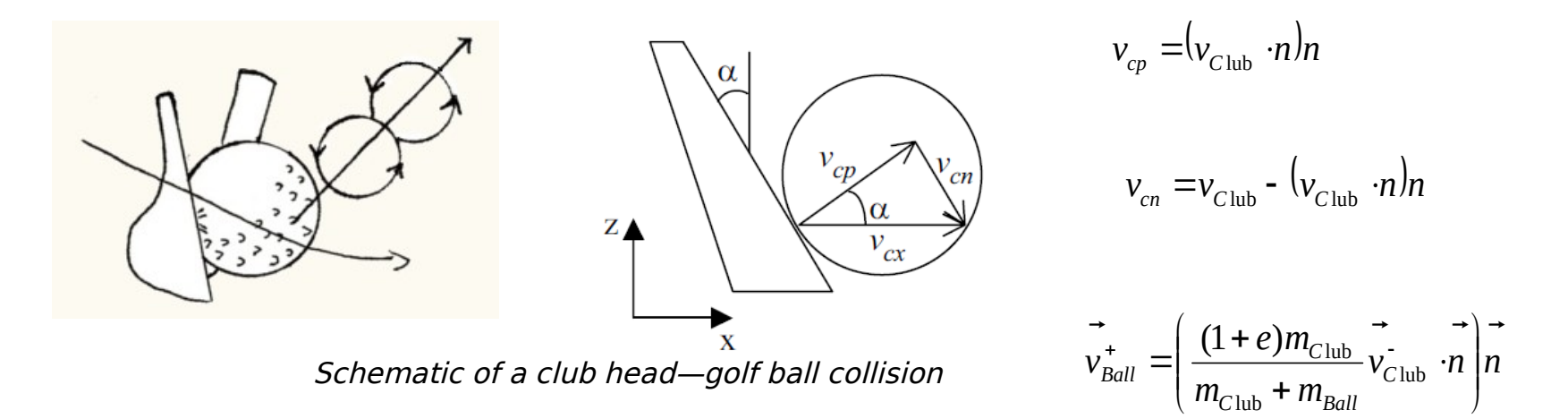

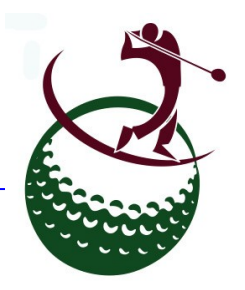

#### Golf

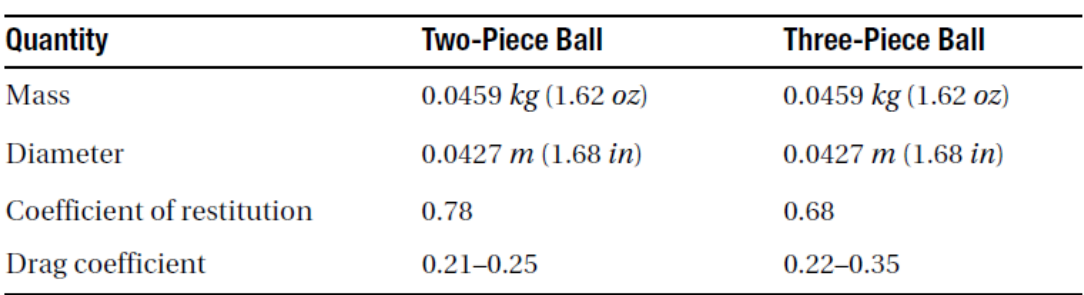

#### Golf Ball Specifications

A model for simulation includes the mass of the club head, the mass of the ball, the velocity of the club head at impact, and the angle of the impact.

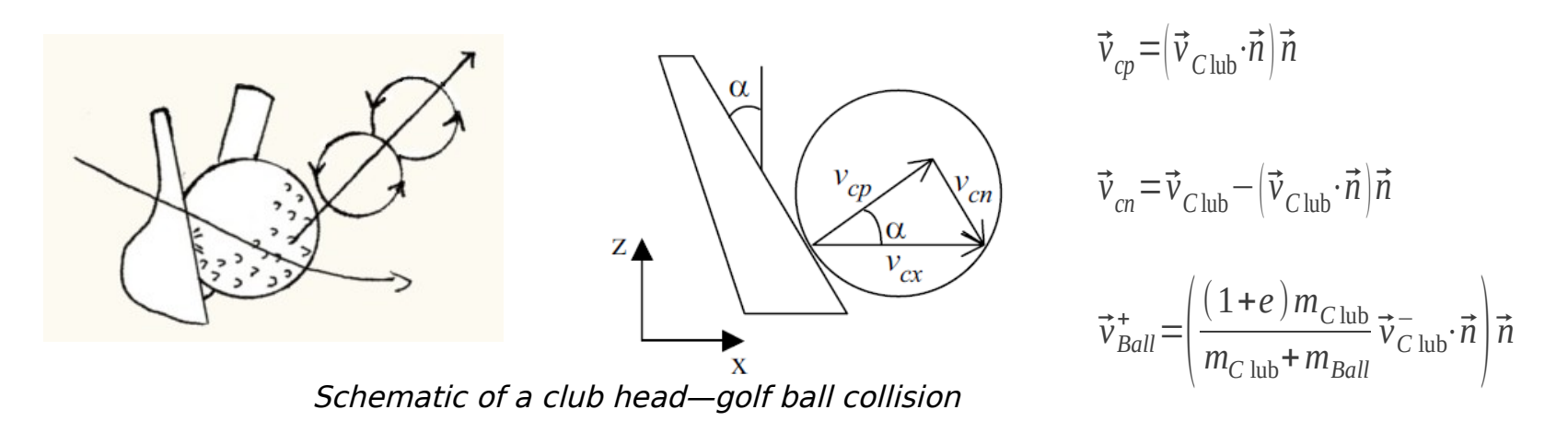

#### Golf

#### Golf Clubs Specifications

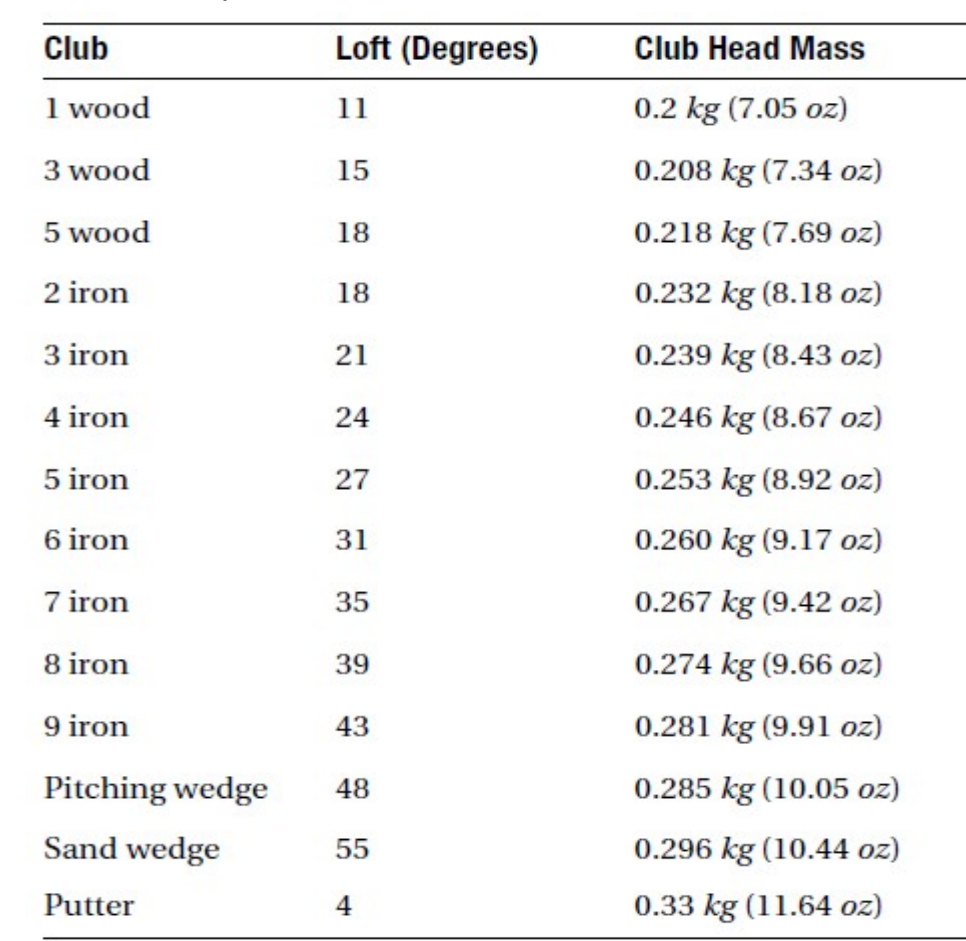

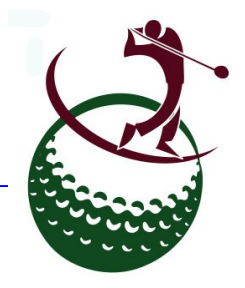

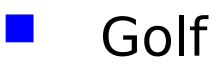

 $\Box$  Friction Effects

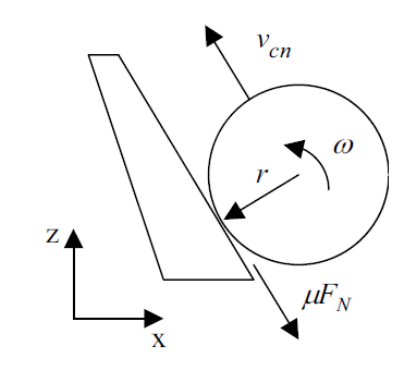

Friction between the ball and club face causes the ball to spin

The friction force does two things:

1) it reduces the relative velocity between the club and ball, and

2) it generates a torque on the ball that causes it to spin.

$$
v_{Bx}^{+} = v_{Cx}^{-} \frac{m_C}{m_C + m_B} \left( (1 + e) \cos^2 \alpha + \frac{2}{7} \sin^2 \alpha \right)
$$

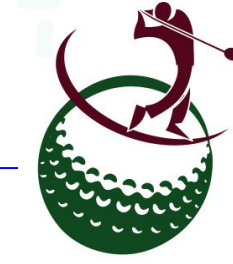

$$
m(v_n^+ - v_n^-) = -\frac{I\omega^+}{r}
$$

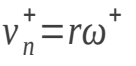

 $v_{Bz}^+ = v_{Cx}^-$ 

 $-$  *m*<sub>*C*</sub>

 $\frac{C}{m_C + m_B}$ sin *α* cos *α*  $e^+$ 

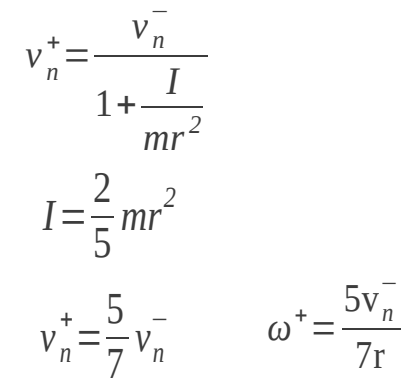

5 7 )

Velocity

Golf

 $F_{Magnus}$ 

 $F_{Drag}$ 

**D** Modeling the Golf Ball in Flight  $\dot{F}_M = C_L \rho$ *v* 2

0.35

 $0.3$ 

Force diagram for a golf ball in flight

 $F_g = mg$ 

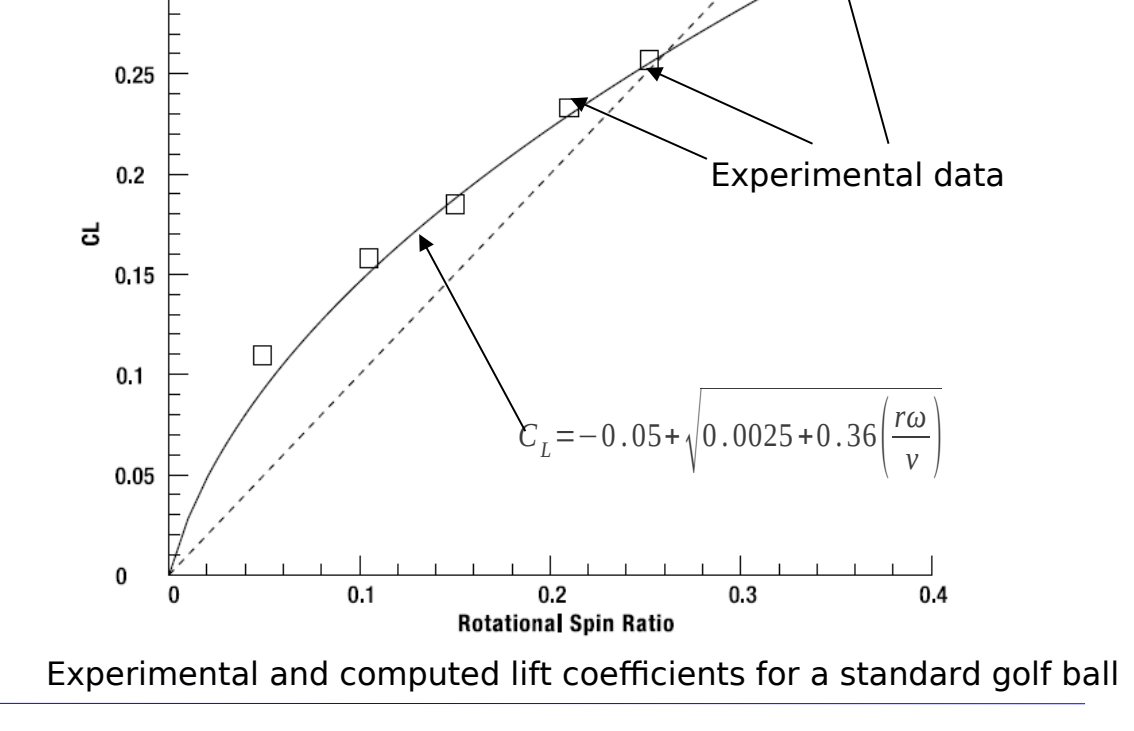

2 *A*  $|\omega \times \nu|$ 

 $\|\vec{\omega}\times\vec{v}\|$ 

 $C_L$ =

*rωω v*

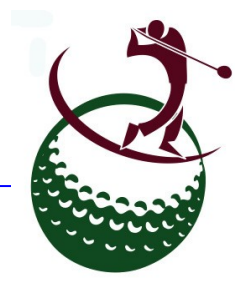

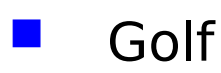

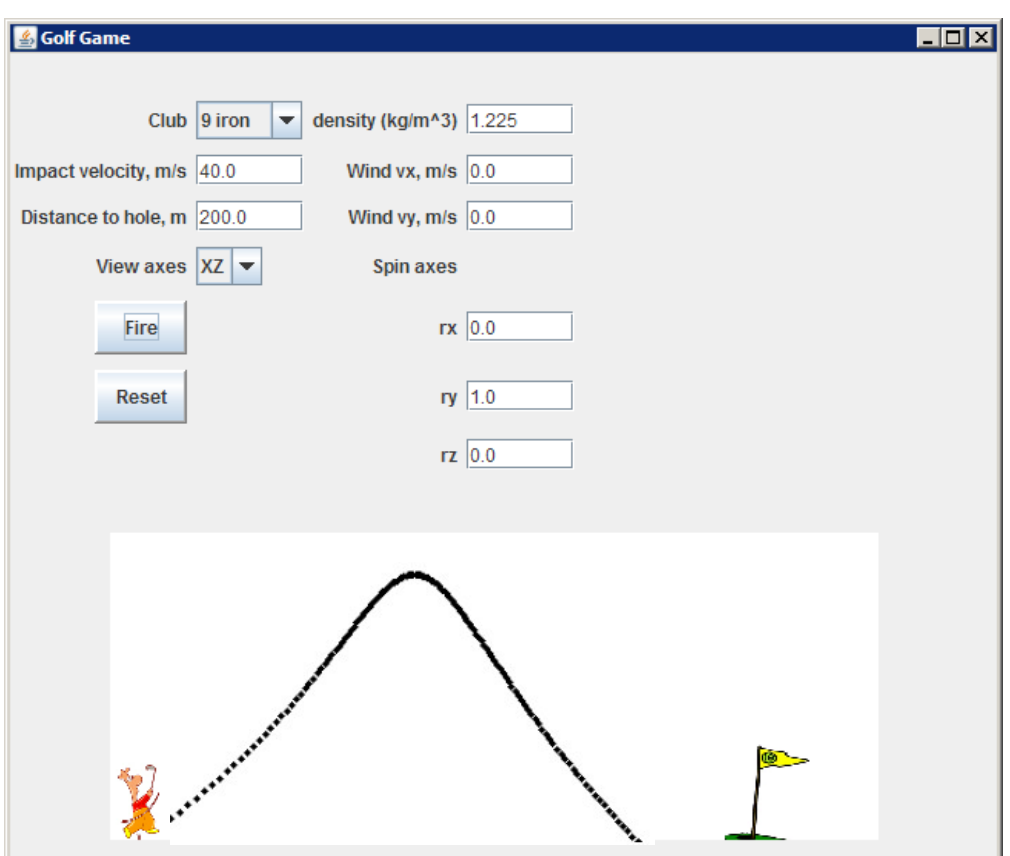

A blow-up shot results from too much spin on the ball

**…Java\_Code\Chapter07\_Sports\GolfGame.java (from www.apress.com/book/downloadfile/2078)**

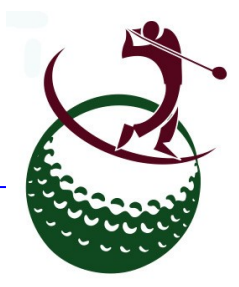

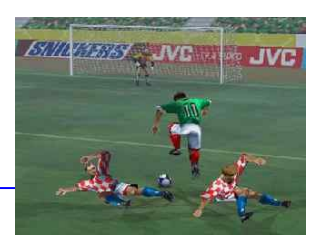

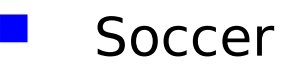

- $\Box$  Modeling the Soccer Ball in Flight
	- Laminar and Turbulent Drag

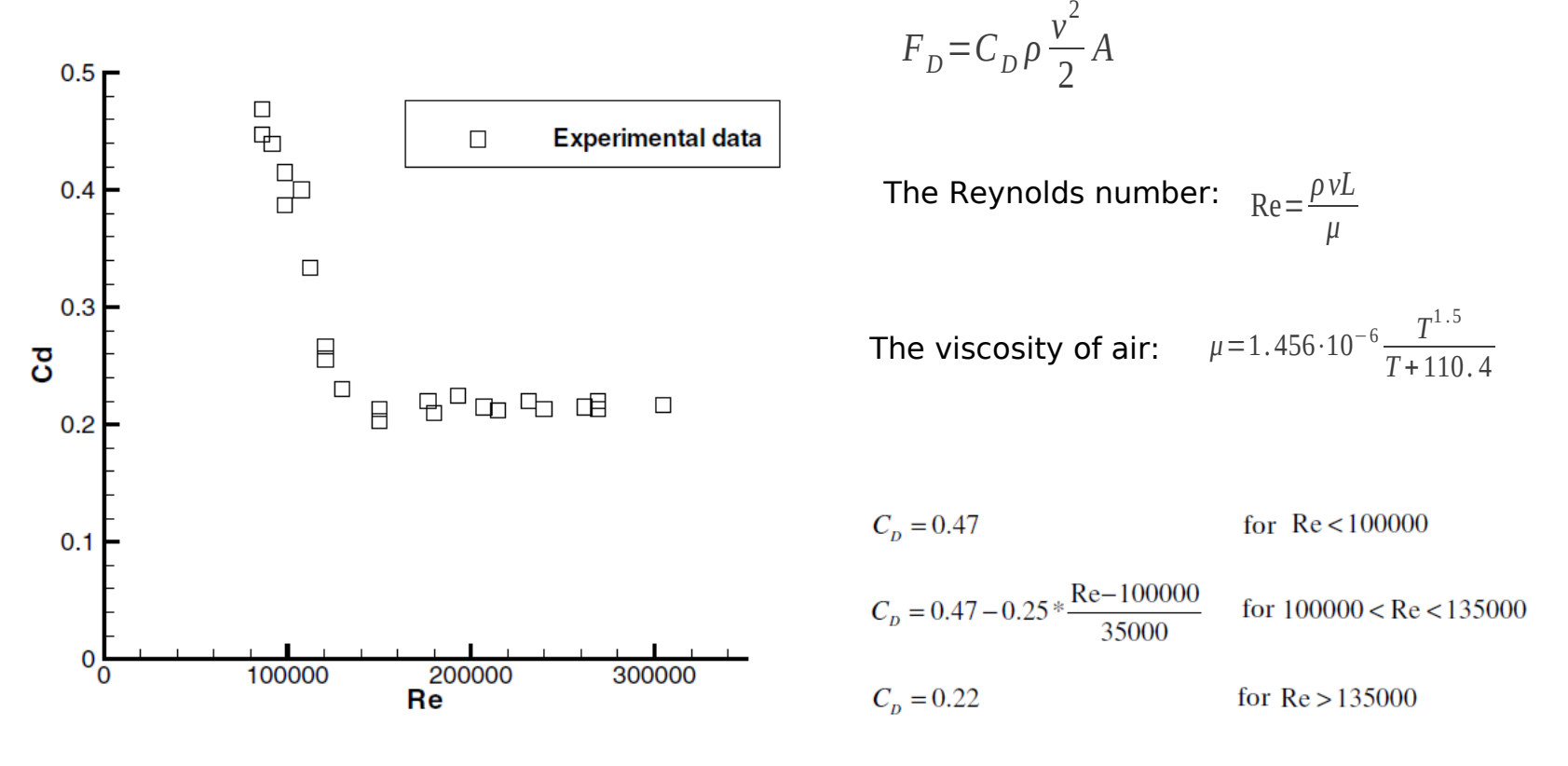

Drag coefficient of a nonspinning soccer ball

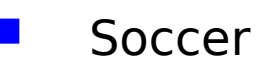

- $\Box$  Modeling the Soccer Ball in Flight
	- Magnus Force

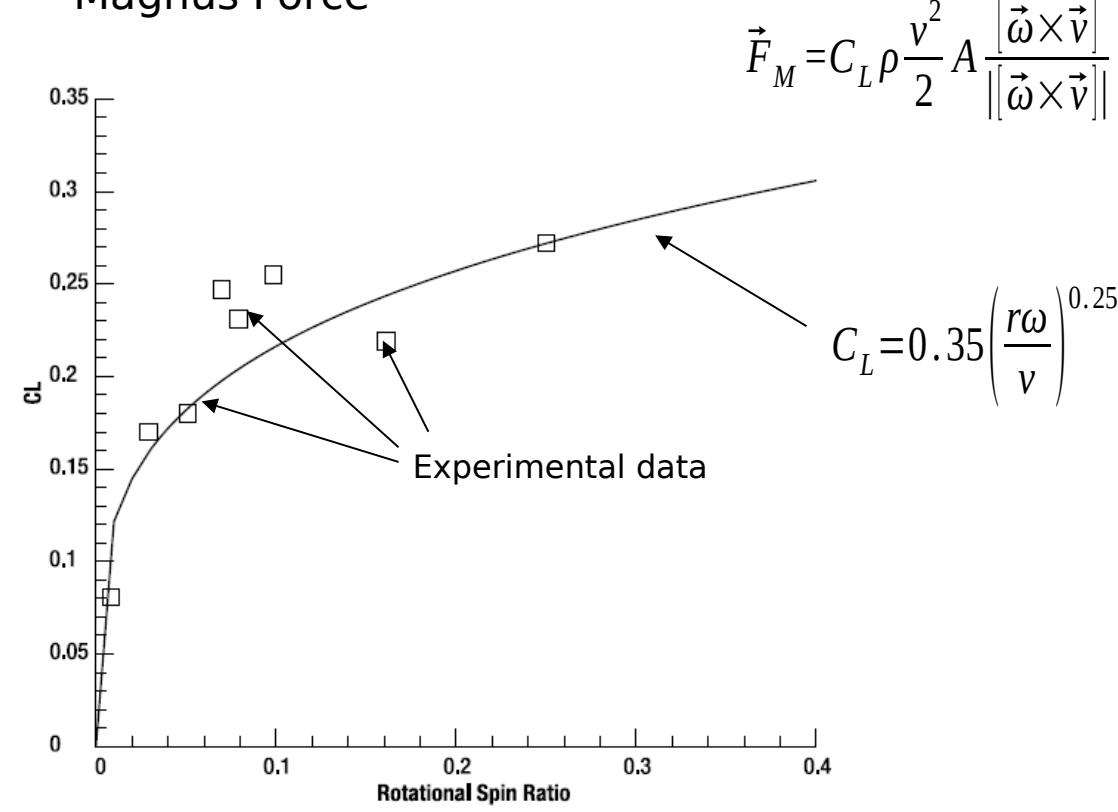

Experimental and computed soccer ball lift coefficients

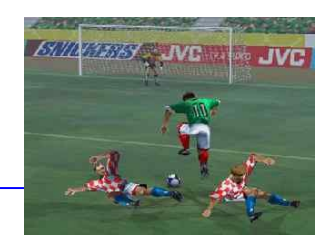

- Soccer
	- $\Box$  Free-Kick Game

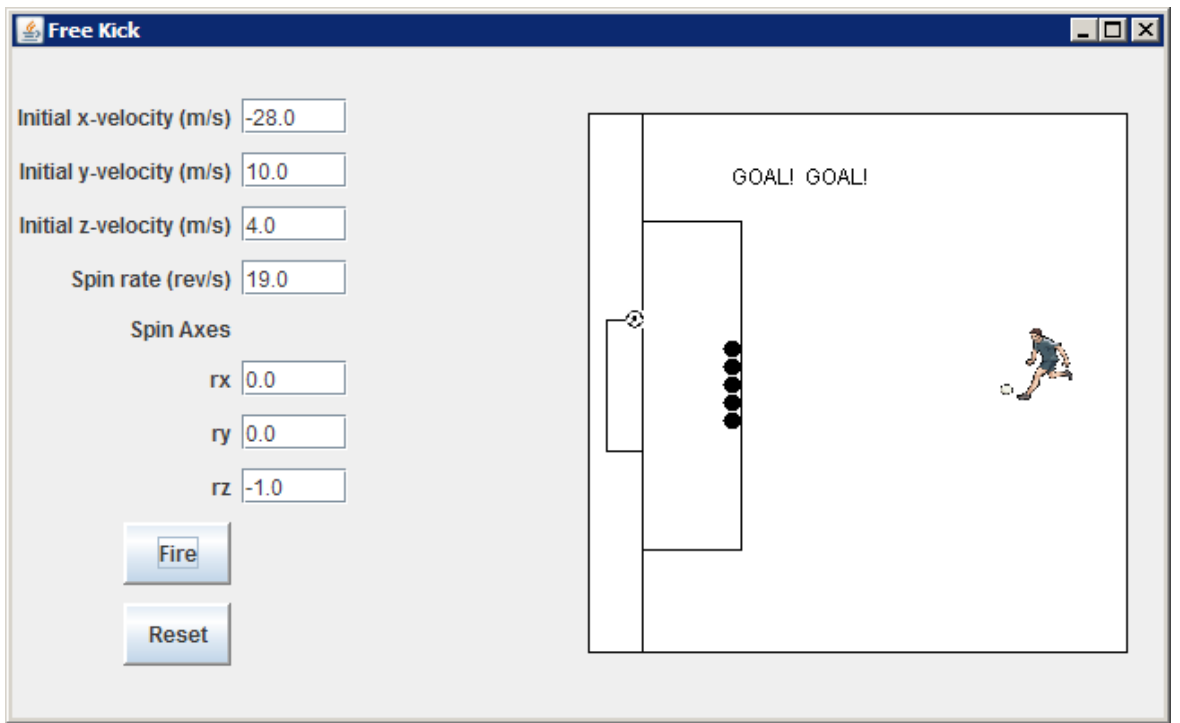

The Free-Kick Game screen shot

**…Java\_Code\Chapter07\_Sports\FreeKick.java (from www.apress.com/book/downloadfile/2078)**

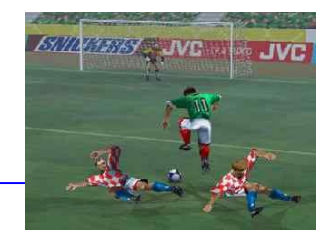

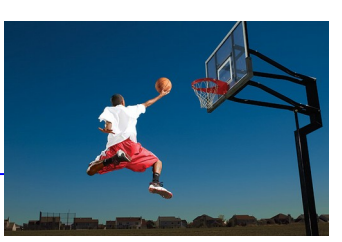

- Basketball
	- $\Box$  Equipment Specifications

The Radius, Diameter, and Mass of Regulation Men's Basketballs

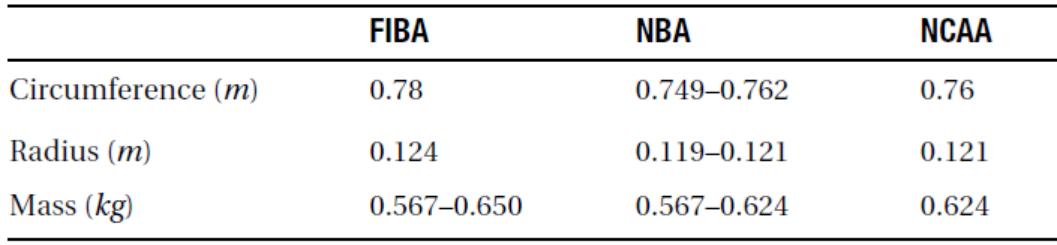

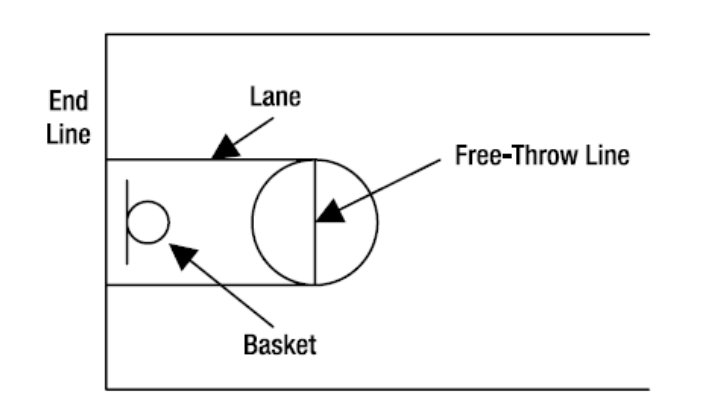

#### Court Dimensions

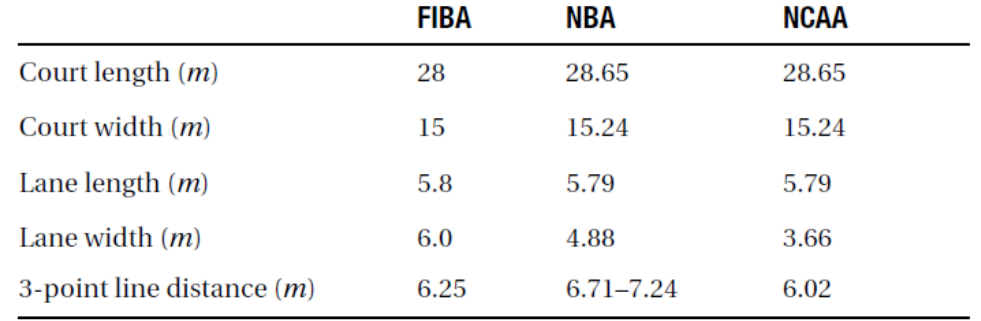

A schematic of the location of the basket, lane, and free-throw line

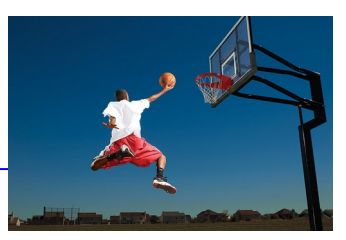

- Basketball
	- $\Box$  Equipment Specifications

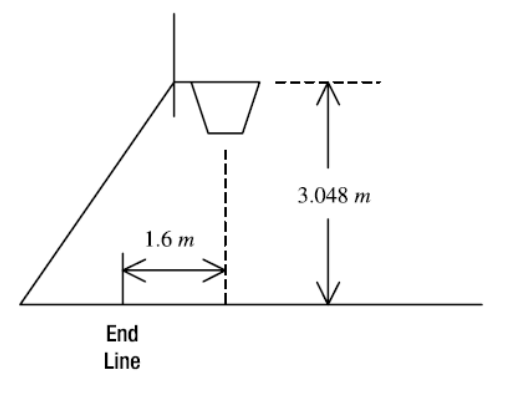

Basket and backboard schematics

#### Basket and Backboard Dimensions

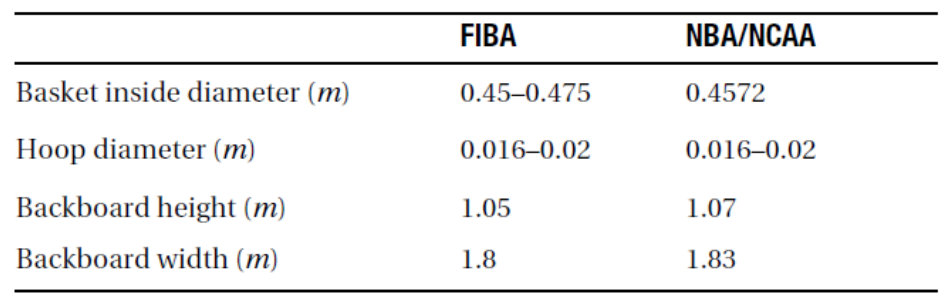

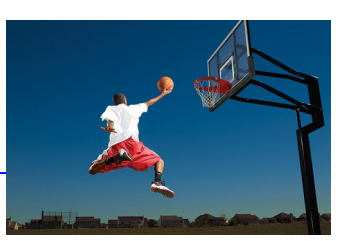

#### Basketball

#### $\Box$  Evaluating the Forces on a Basketball in Flight

Force and Acceleration Components Acting on a Basketball

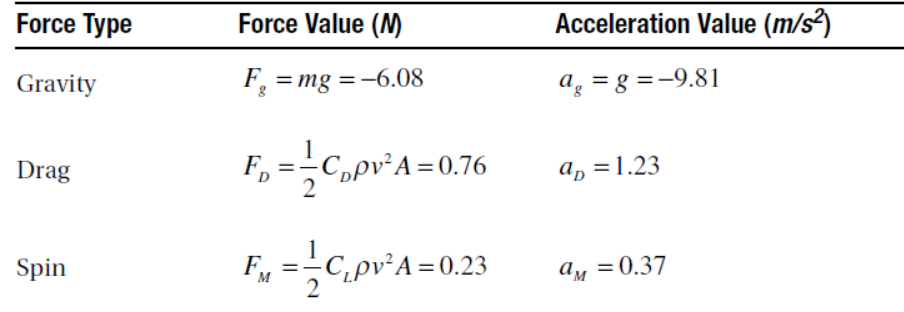

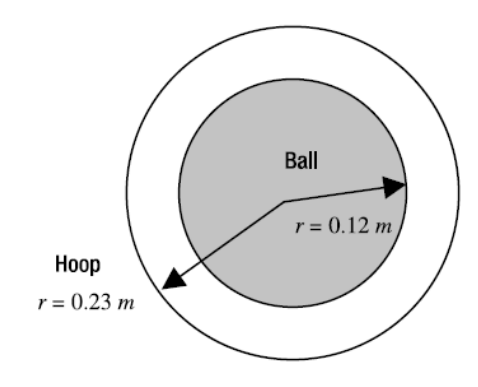

For a shot to be good, it must travel through the hoop

- Basketball
	- **A Free-Throw Game**

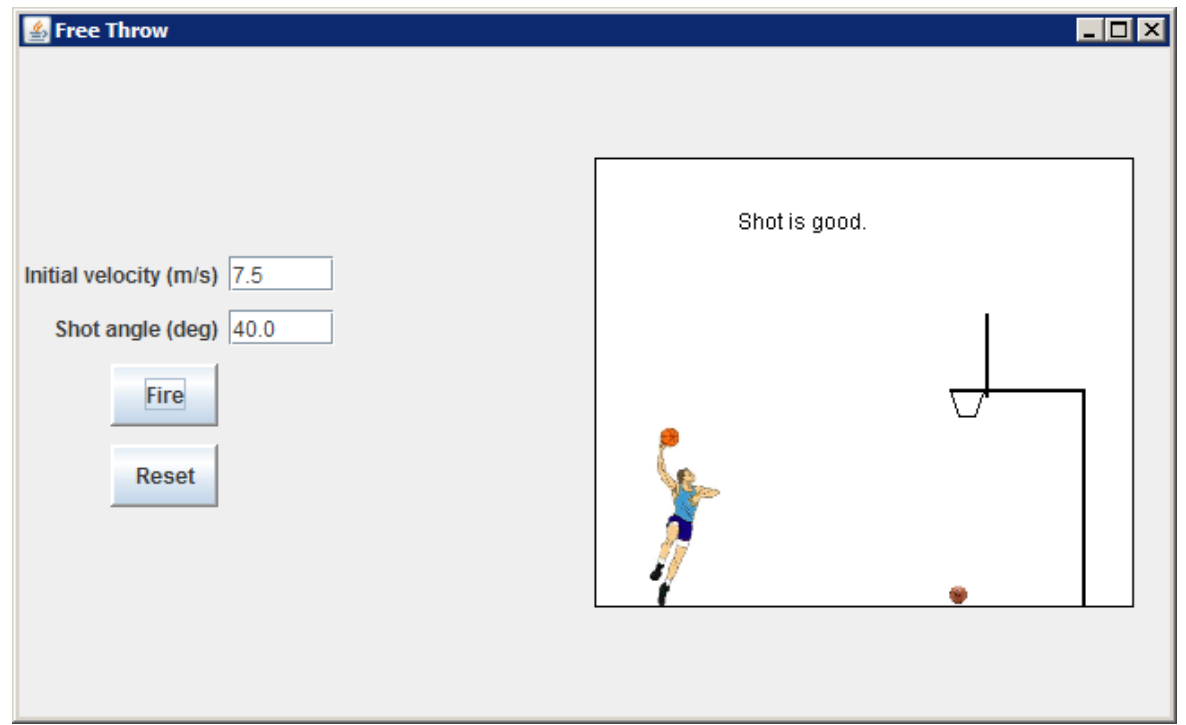

A screen shot of the Free-Throw Game

**…Java\_Code\Chapter07\_Sports\FreeThrow.java (from www.apress.com/book/downloadfile/2078)**

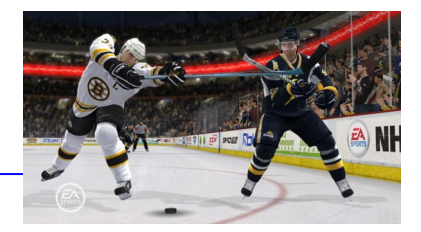

- **Specific of simulation of other games**
	- **Baseball**
	- **Football**
	- **Hockey**
	- **Tennis**

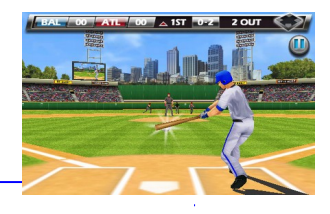

#### **Summary**

- When a ball (or person for that matter) is in the air, it can be treated as projectile and will be subject to the forces due to gravity, aerodynamic drag, wind, and spin.
- $\Box$  The Magnus force due to spin is very important for the sports of golf, soccer, and baseball. The magnitude of the force due to spin can be obtained by determining the lift coefficient for the object in question.
- $\Box$  At times the effects of wind and spin can be ignored, for example, when simulating the flight of a basketball.
- $\Box$  There are also instances, for example soccer and baseball, when it is probably better for game programming purposes not to try to model the initial collision, but rather to begin the simulation by specifying the post-collision velocity, spin rate, and spin axis of the ball.